Министерство сельского хозяйства Российской Федерации Новочеркасский инженерно-мелиоративный институт им. А.К. Кортунова ФГБОУ ВО Донской ГАУ

**BO** 4 «Утверждаю» **Пень факультета ЛФ** СРУЖИЛИН С.Н. i51. 2019

# **РАБОЧАЯ ПРОГРАММА**

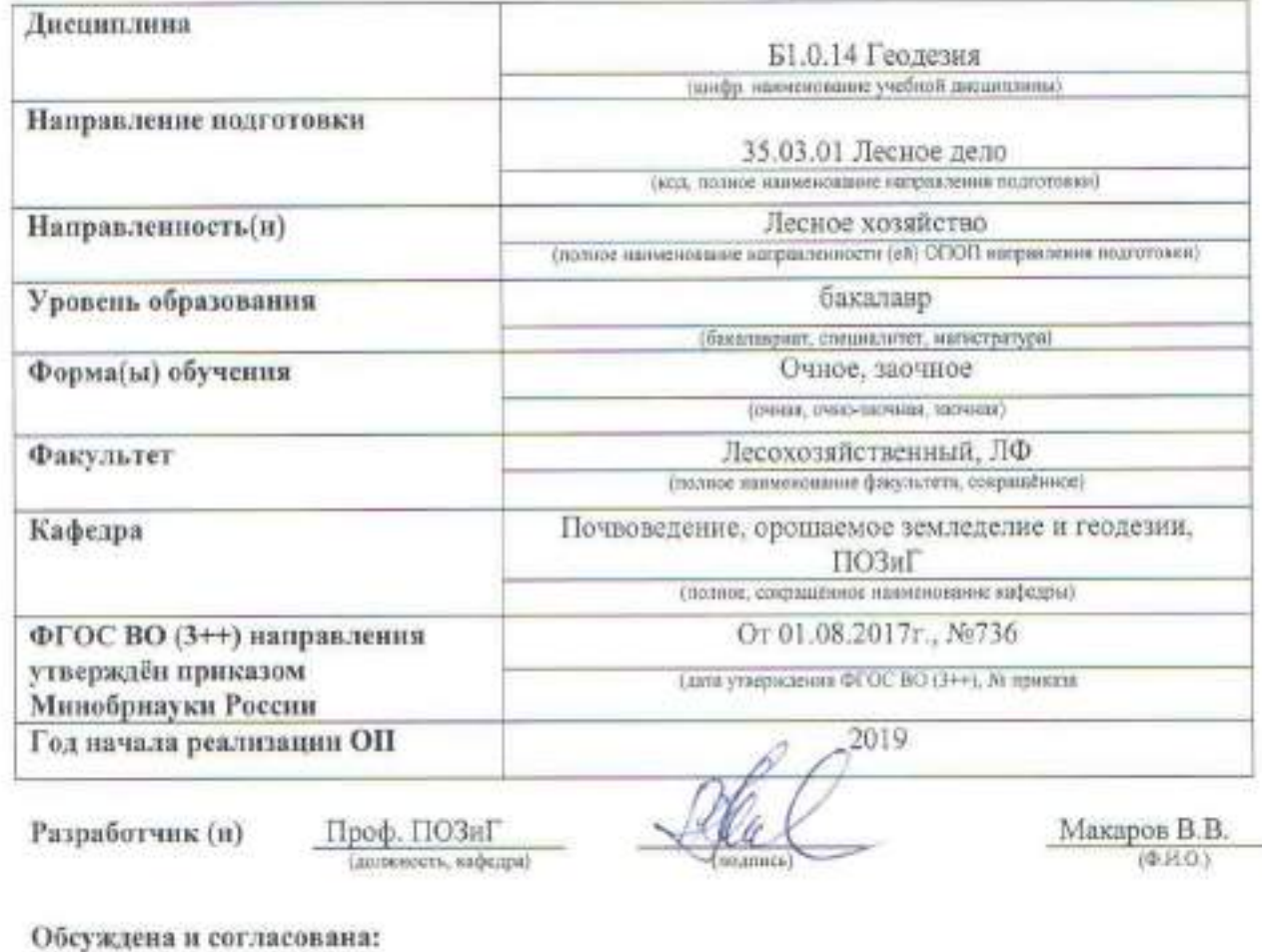

Кафедра

(сокрешенное наименивание кафедры)

Заведующий кафедрой

Заведующая библиотекой

 $01$ 2019 г. протокол № 4 от « 23 » Полуэктов Е.В. (中計0) *Chairmen* Чалая С.В. (Φ.H.D.) (HILBROOK)

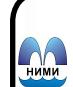

 ДОКУМЕНТ ПОДПИСАН ЭЛЕКТРОННОЙ ПОДПИСЬЮ иетодическая комиссия факультета

 $or \alpha 30$  » протокол № 6 01 2019 г.

Сертификат: 03F24D8300D7AE5FBC4DEAFDF2821DE436 Владелец: Мельник Татьяна Владимировна Действителен: с 19.07.2022 до 19.10.2023

### **1. ПЛАНИРУЕМЫЕ РЕЗУЛЬТАТЫ ОБУЧЕНИЯ ПО ДИСЦИПЛИНЕ, СООТНЕСЕННЫЕ С ПЛАНИРУЕМЫМИ РЕЗУЛЬТАТАМИ ОСВОЕНИЯ ОБРАЗОВАТЕЛЬНОЙ ПРОГРАММЫ**

Планируемые результаты обучения по дисциплине Геодезия, соотнесенные с планируемыми результатами освоения образовательной программы 35.03.10 Лесное дело , направлены на формирование следующих компетенций:

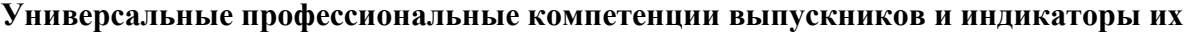

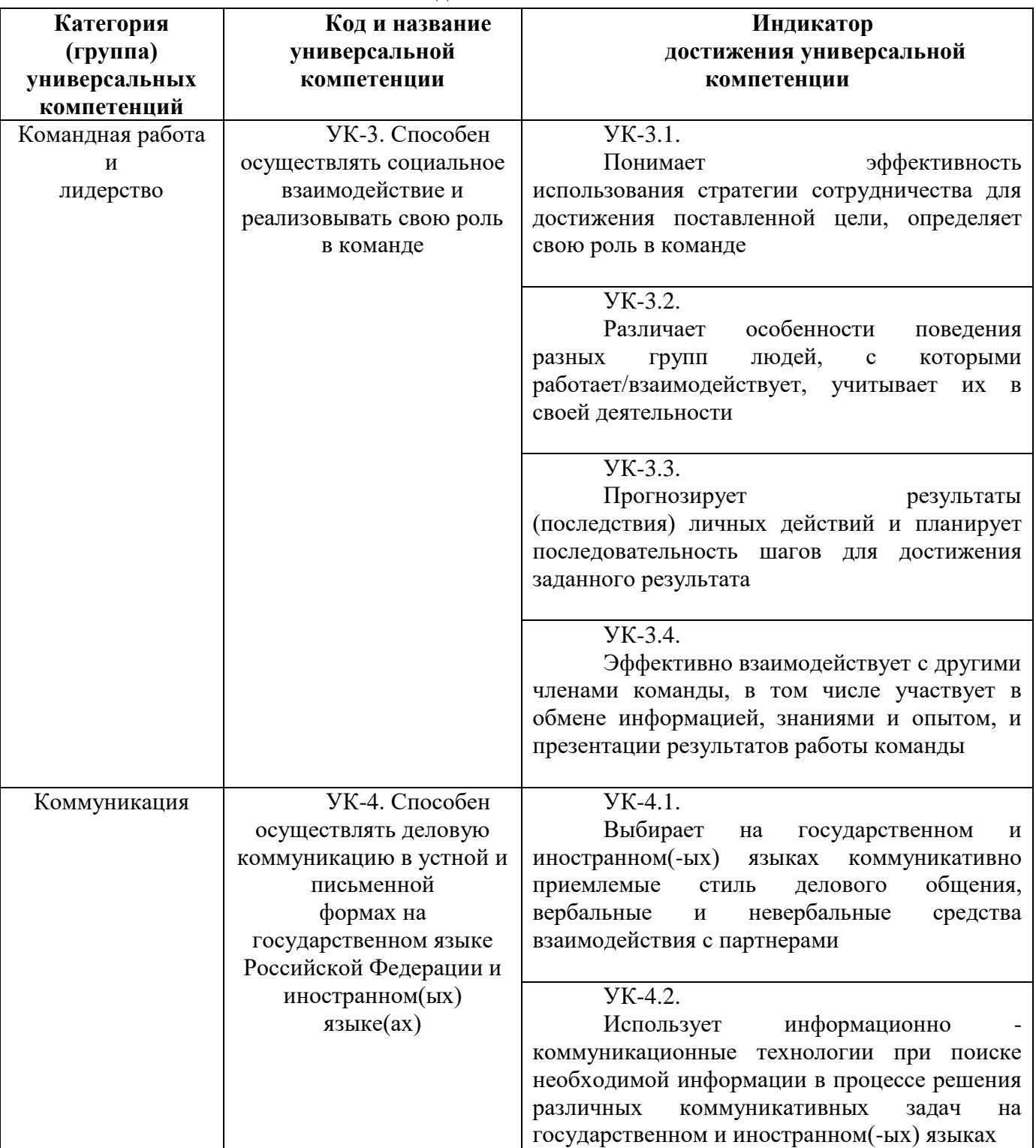

**достижения\***

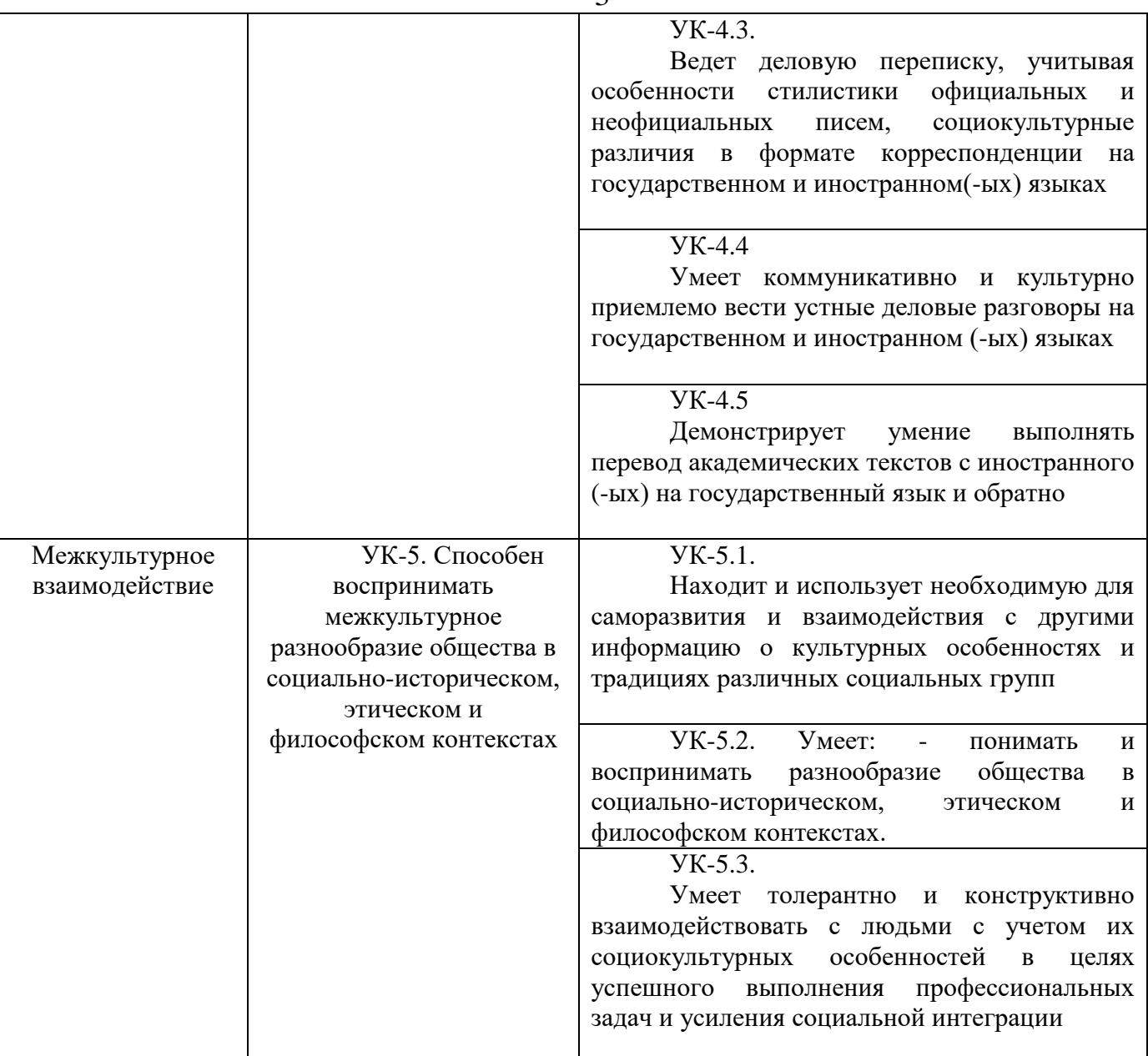

# **Общепрофессиональные компетенции выпускников и индикаторы их достижения**

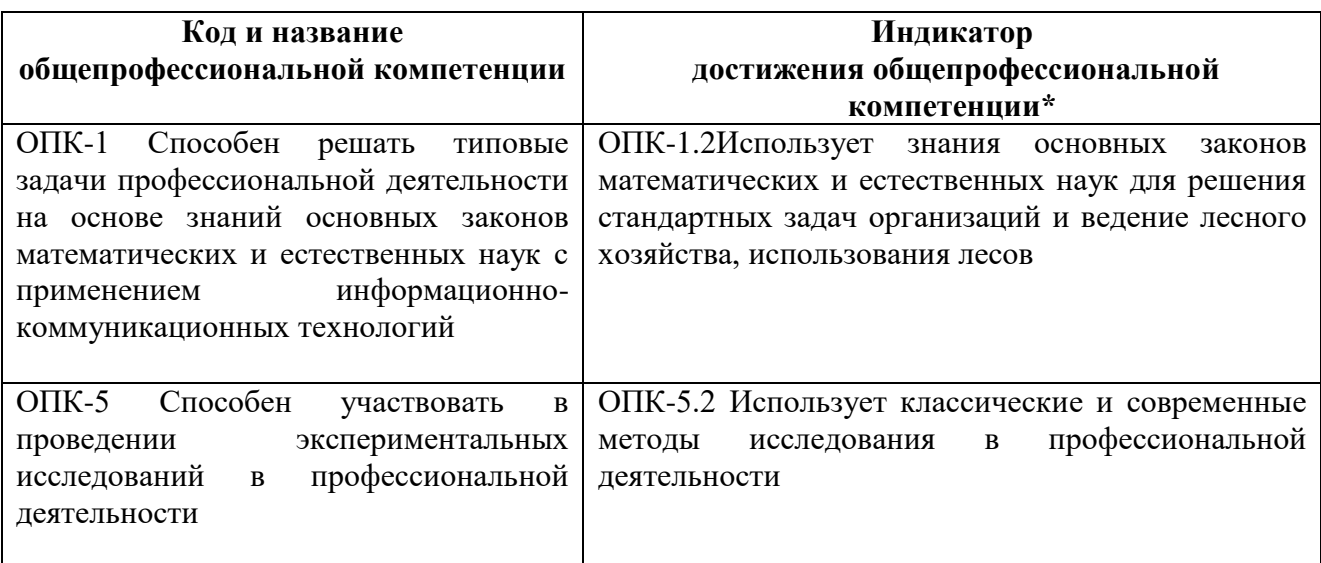

#### **Обязательные профессиональные компетенции выпускников и индикаторы их достижения**

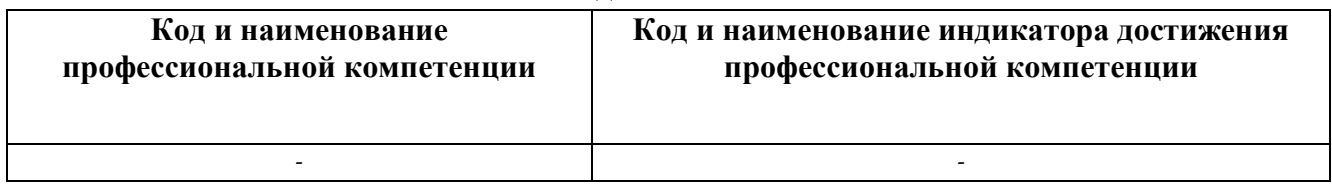

**Рекомендованные профессиональные компетенции выпускников и индикаторы их достижения**

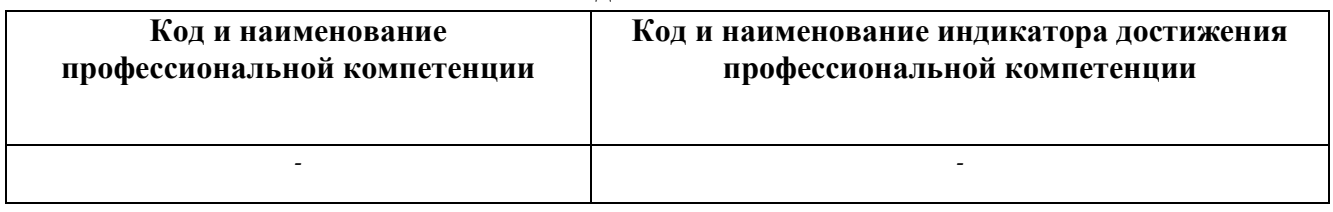

## **2. ОБЪЕМ ДИСЦИПЛИНЫ В ЗАЧЕТНЫХ ЕДИНИЦАХ С УКАЗАНИЕМ КОЛИЧЕСТВА АКАДЕМИЧЕСКИХ ЧАСОВ, ВЫДЕЛЕННЫХ НА КОНТАКТНУЮ РАБОТУ ОБУЧАЮЩИХСЯ С ПРЕПОДАВАТЕЛЕМ И НА САМОСТОЯТЕЛЬНУЮ РАБОТУ**

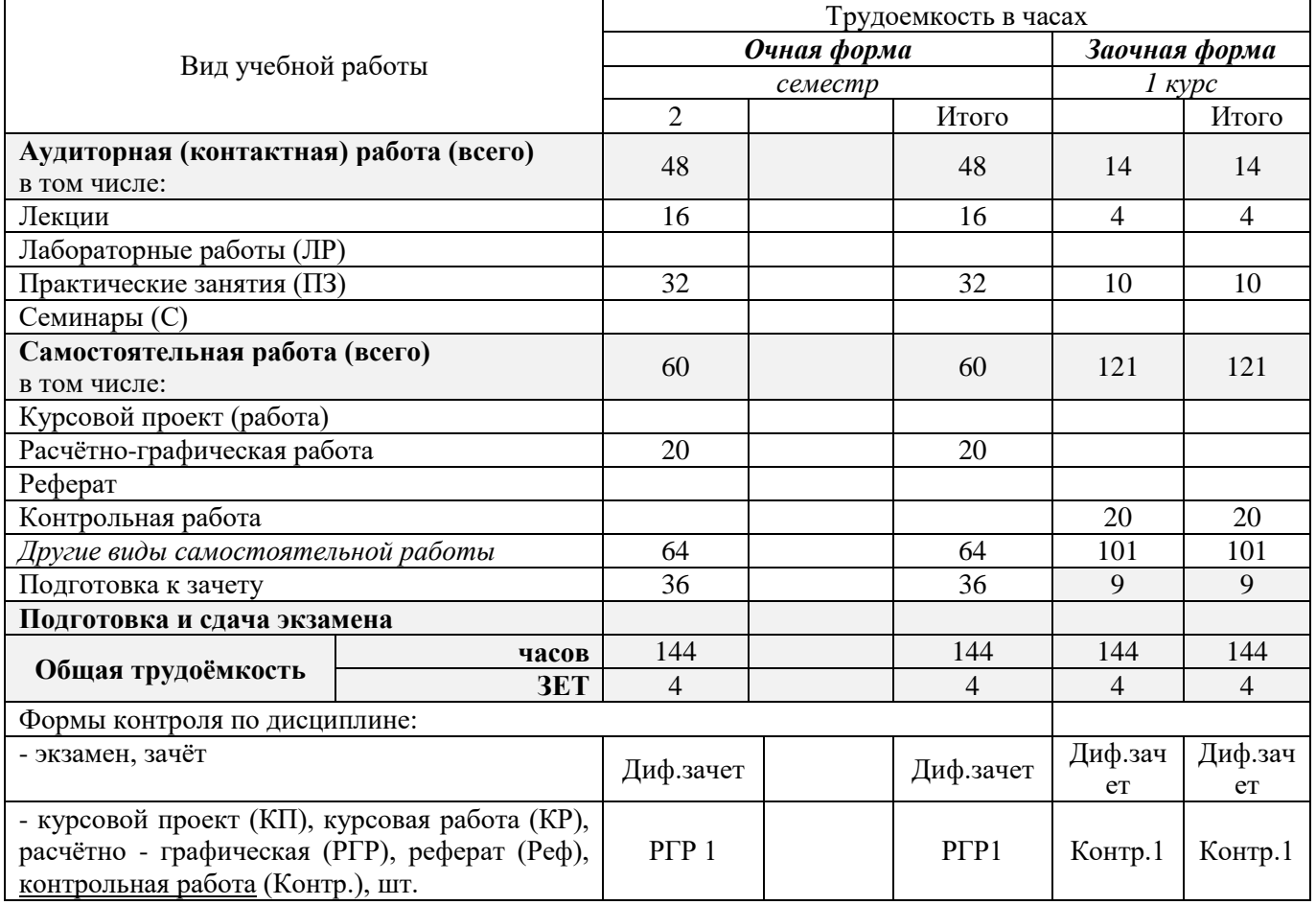

# **3. СОДЕРЖАНИЕ ДИСЦИПЛИНЫ**

## **3.1 Очная форма обучения**

#### 3.1.1 Разделы дисциплины и виды занятий

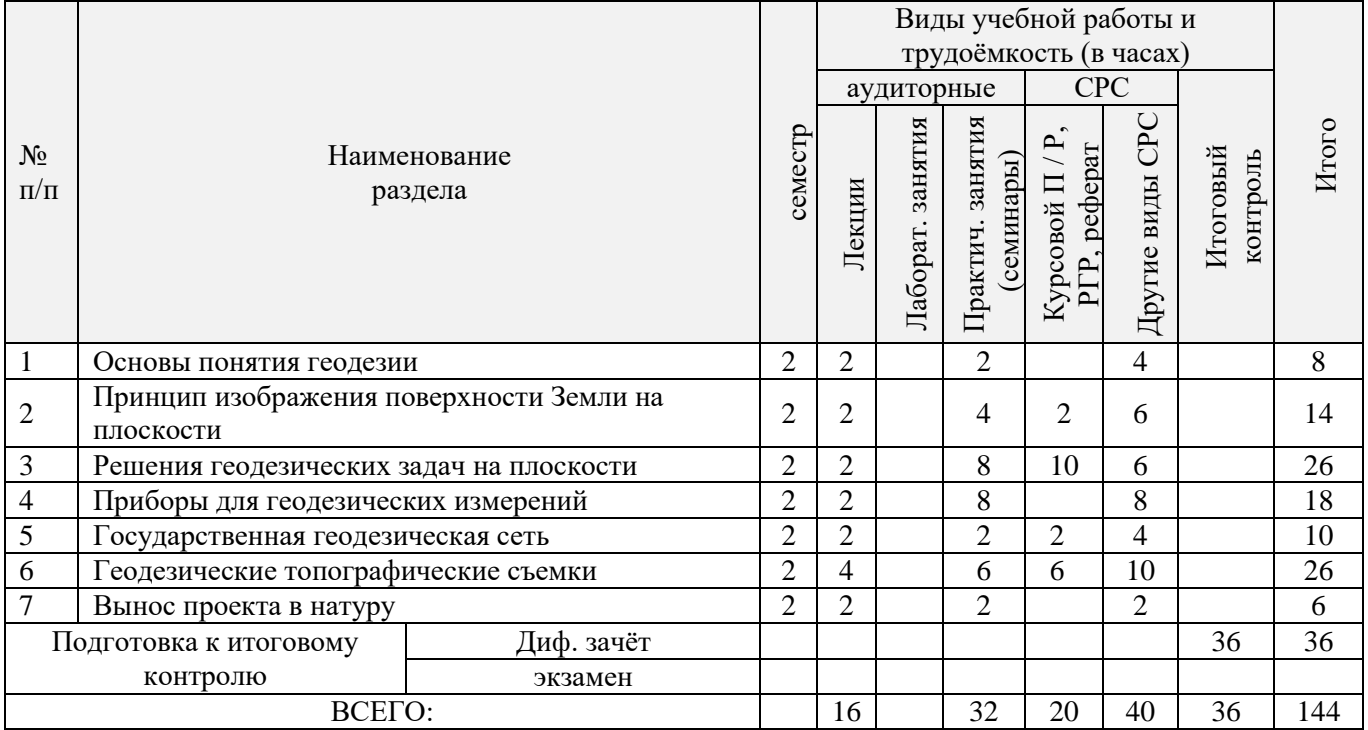

# 3.1.2 Содержание разделов дисциплины (по лекциям)\*

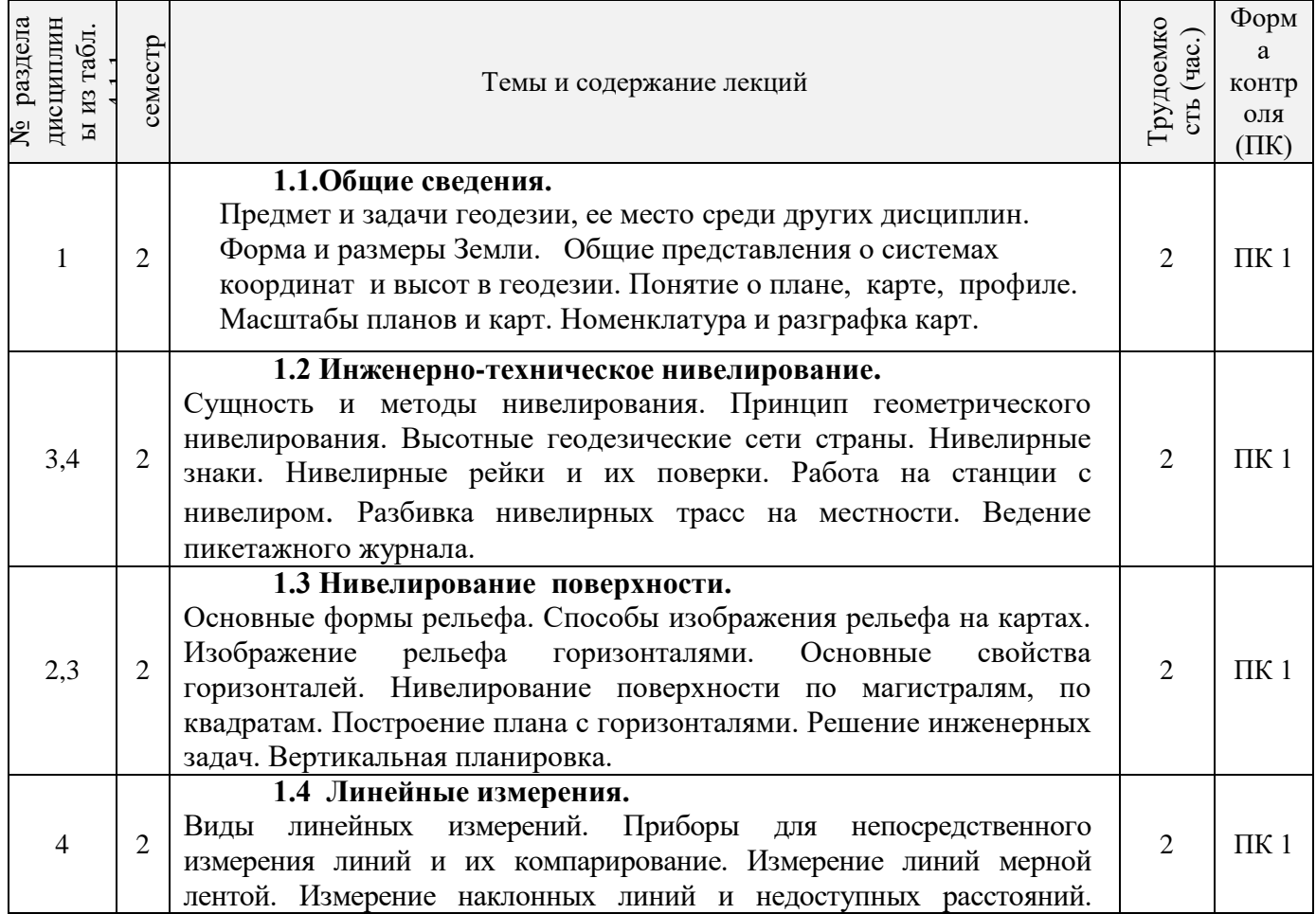

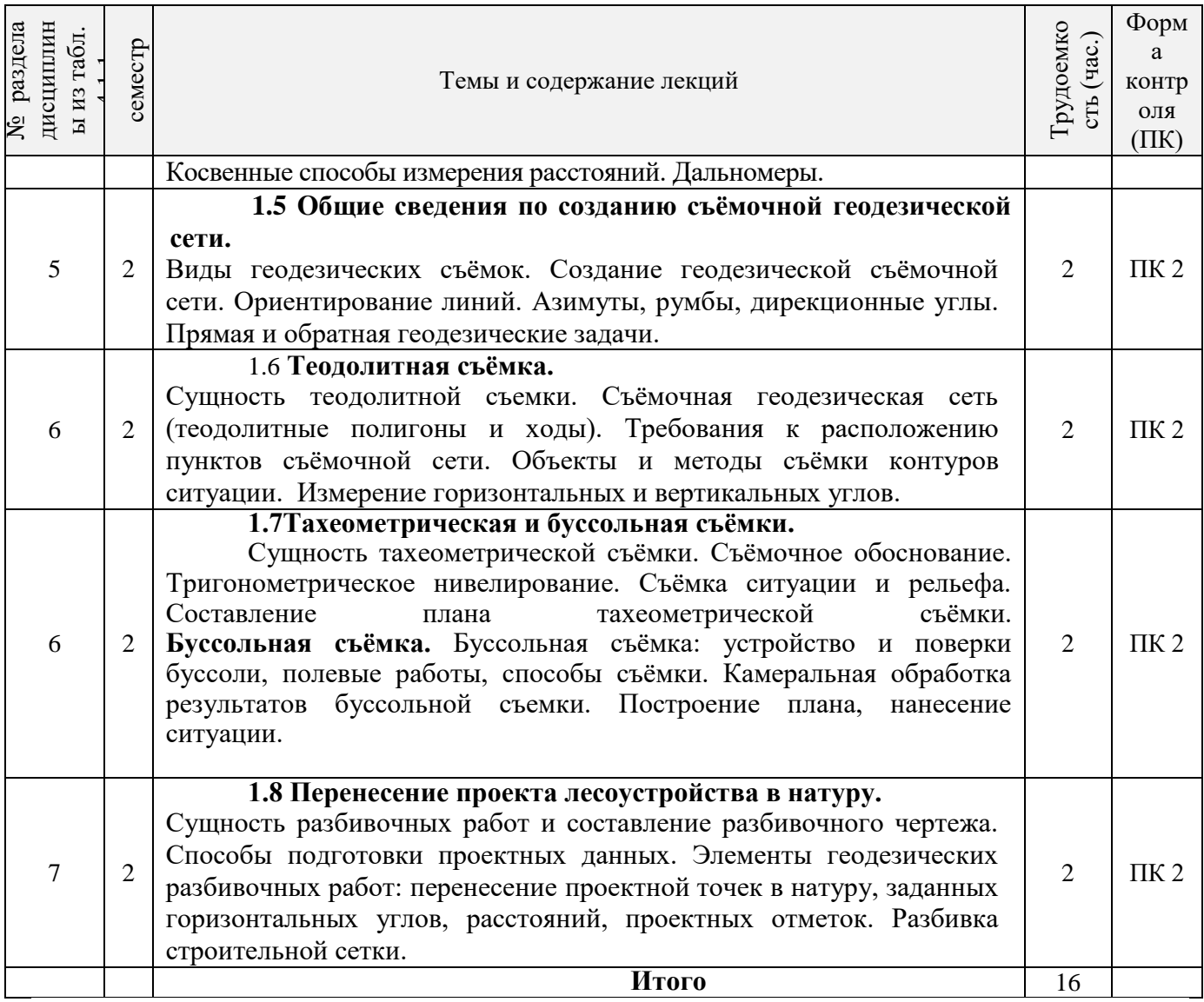

## 3.1.3 Практические занятия (семинары)\*

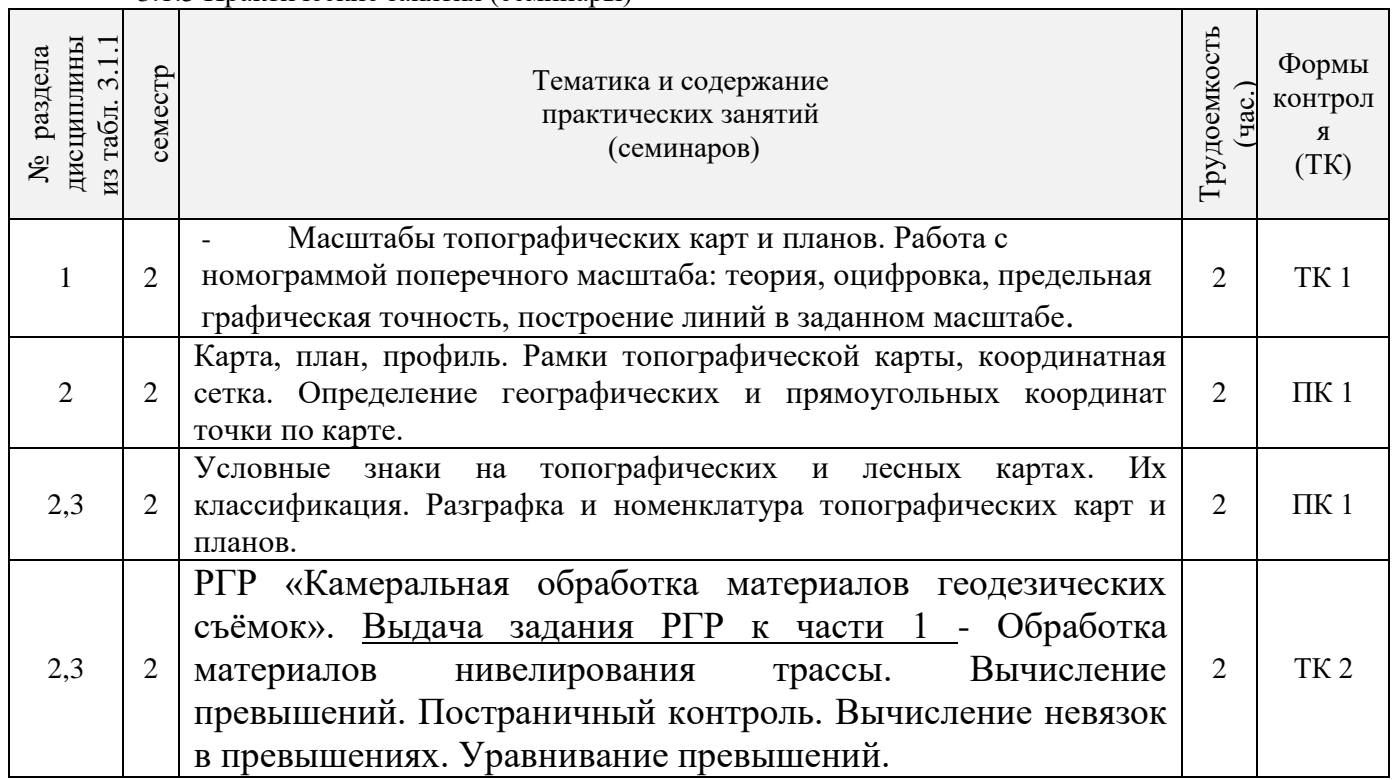

 $\overline{a}$ 

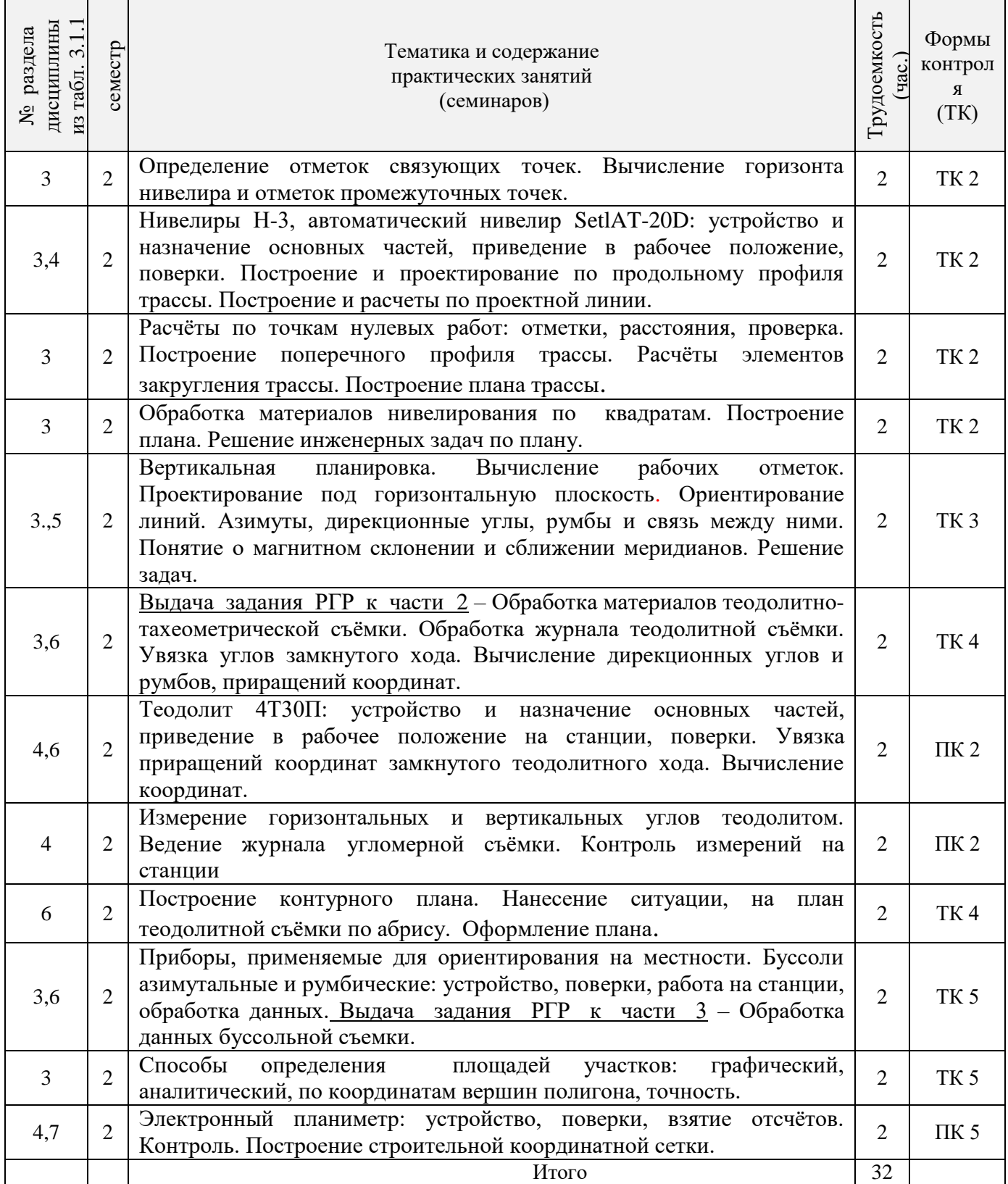

## 3.1.4 Лабораторные занятия \*не предусмотрено

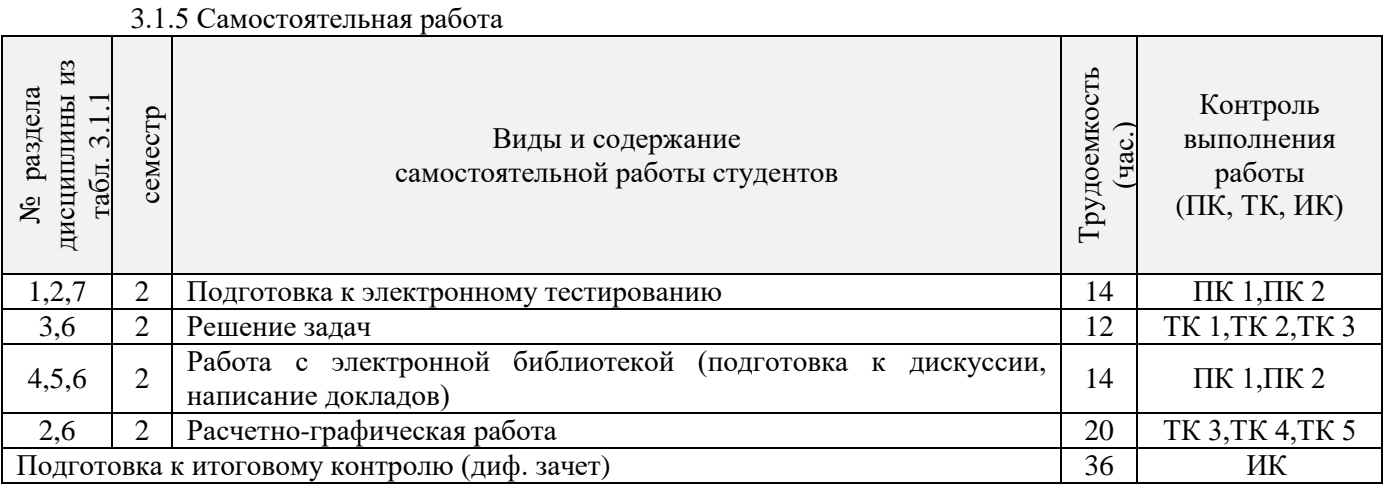

*Самостоятельная работа должна присутствовать при изучении каждой дисциплины. В данном пункте детально перечисляются виды самостоятельной работы с привязкой к разделам изучаемой дисциплины из раздела 3, их трудоемкость в часах и виды контроля результатов самостоятельной работы. В этот пункт, при наличии, отдельной строкой включается и подготовка к экзамену. Таблицы составляются отдельно для каждой формы обучения.*

*Самостоятельная работа может быть как аудиторной, так и внеаудиторной и включает: подготовка к лекционным, практическим, лабораторным занятиям; подготовка докладов, рефератов; подготовка к экзамену, зачету; выполнение лабораторных и/или практических работ; конспектирование учебной и /или научной литературы; тестовые задания; перевод текстов, составление словарей; самостоятельное изучение той части теоретического материала учебной дисциплины, который достаточно хорошо изложен в литературе; освоение разделов, тем, отраженных в программе курса и экзаменационных вопросах, но не рассмотренных в ходе аудиторных и практических занятий; составление литературных обзоров; работа с книгой; работа с картой; упражнения; заполнение таблиц; решение проблемных задач; решение типовых ситуационных задач; сочинения; составление аннотаций; составление планов; техническое моделирование и конструирование.*

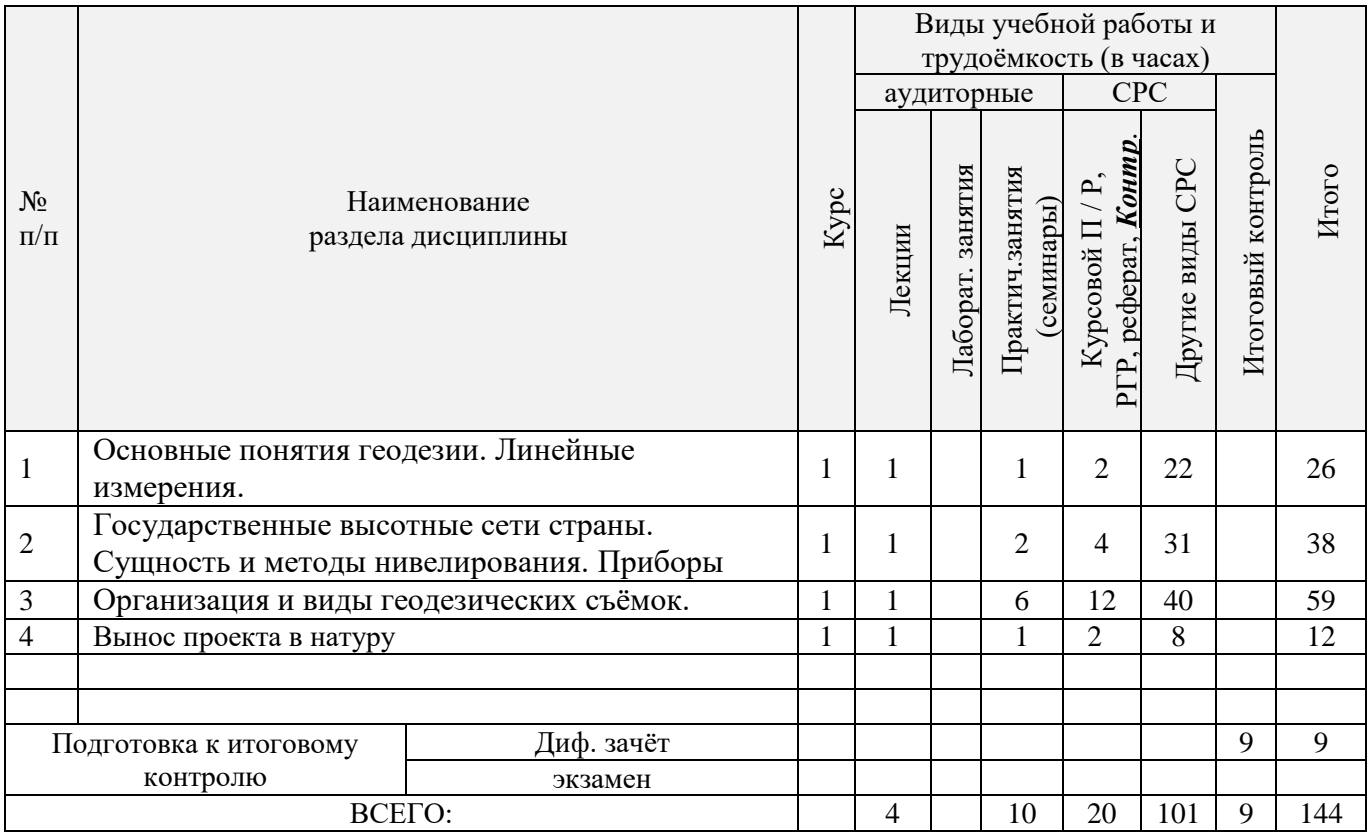

## **3.2 Заочная форма обучения**3.2.1 Разделы дисциплины и виды занятий

# 3.2.2 Содержание разделов дисциплины (по лекциям)\*

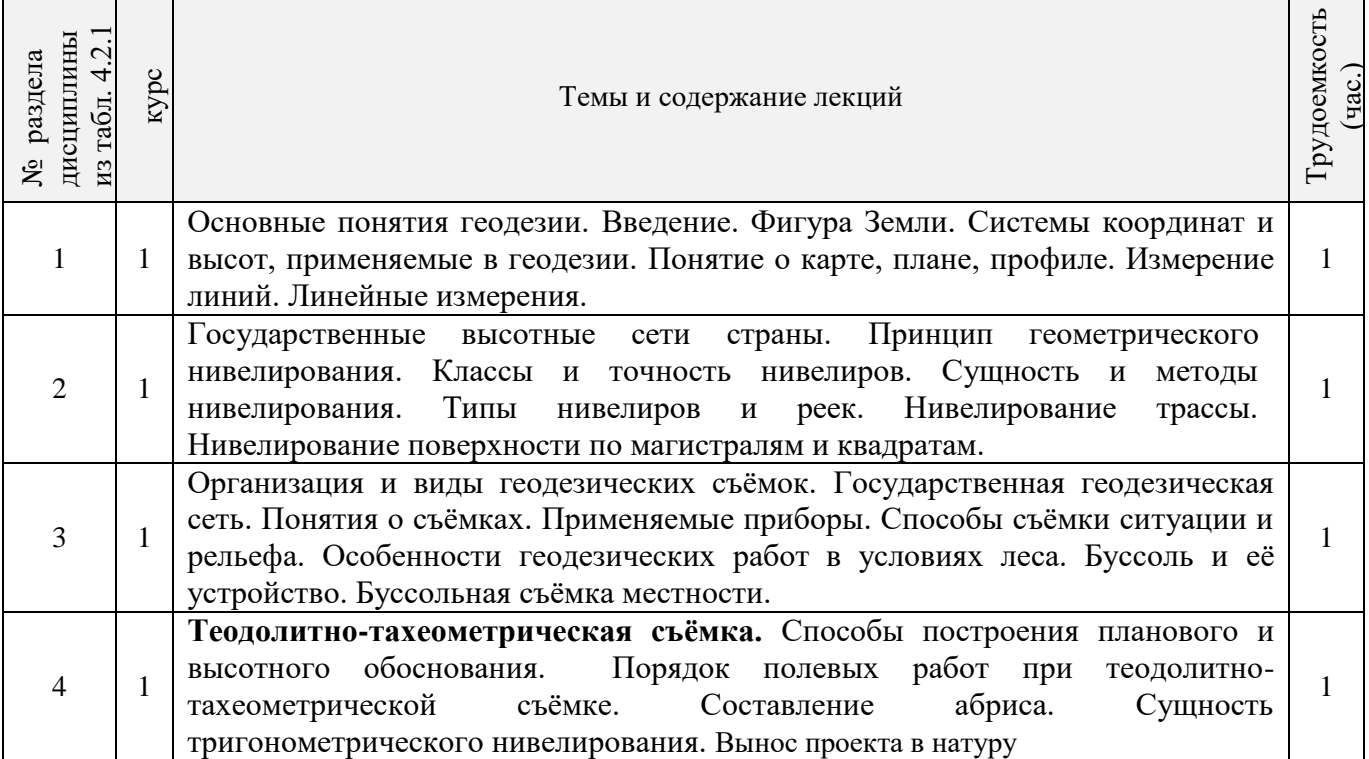

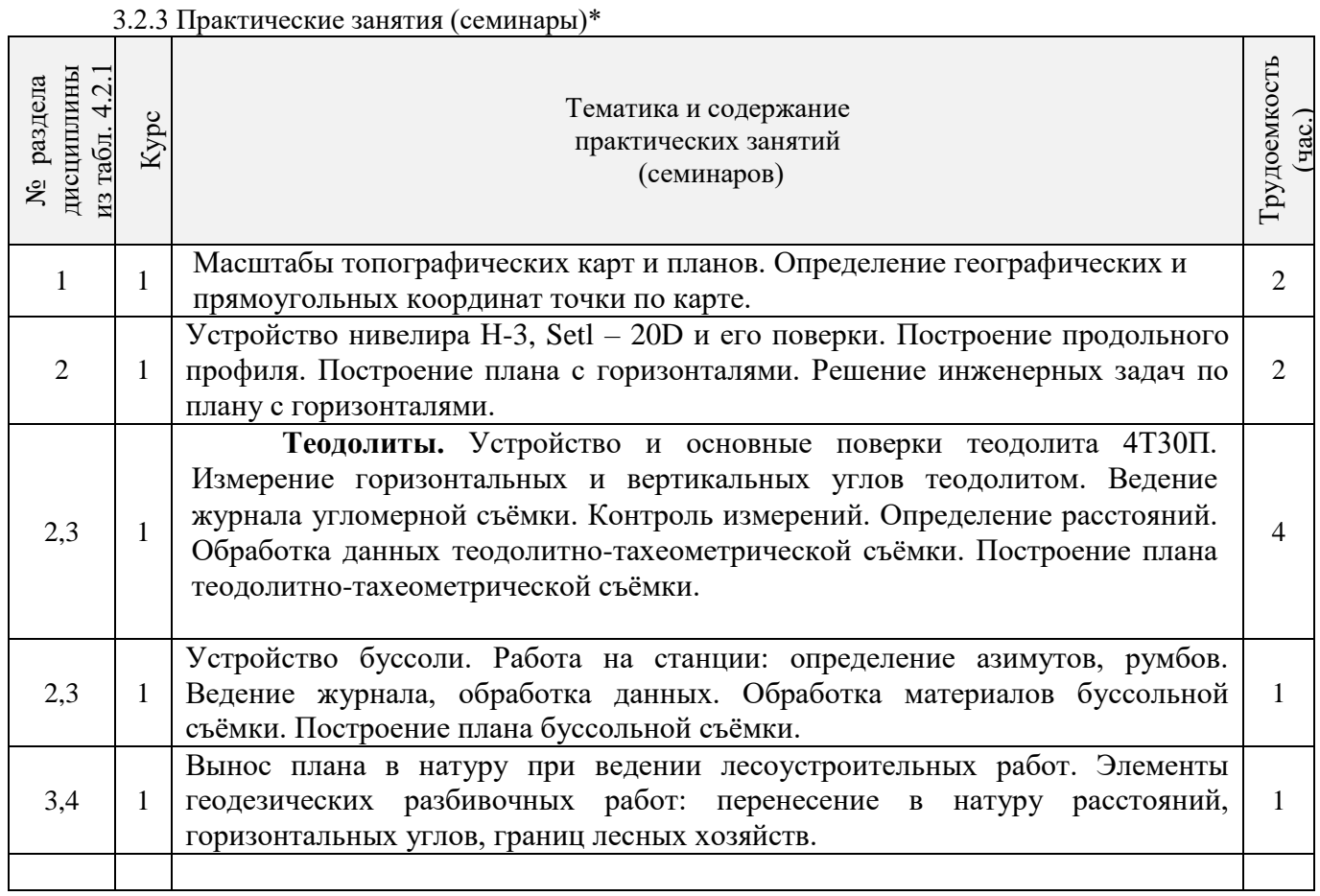

# 3.2.4 Лабораторные занятия\* НЕ предусмотрено

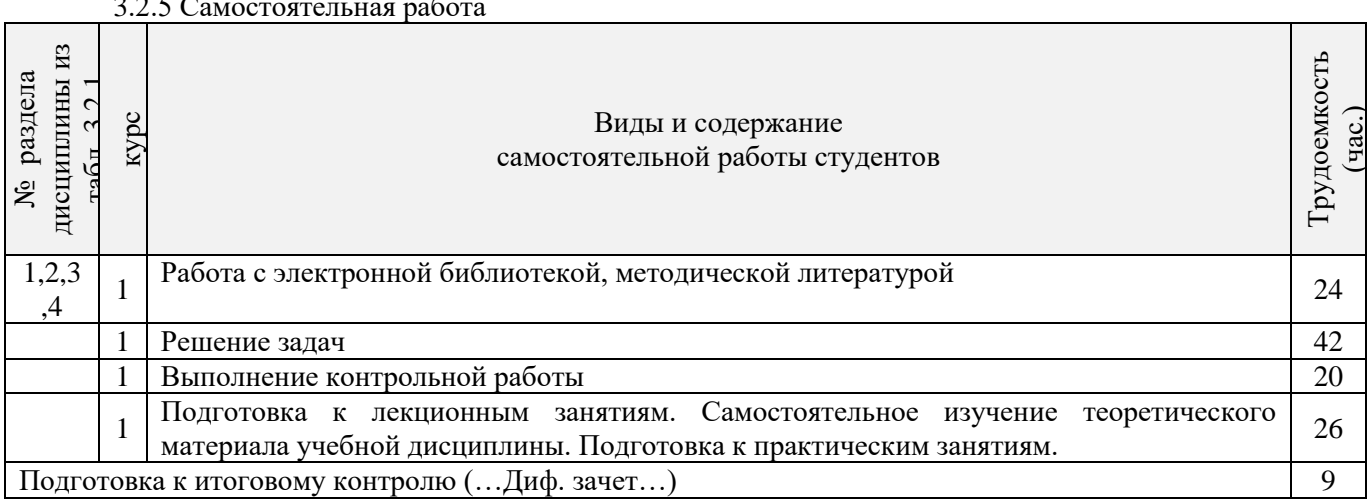

#### $3.2.5$  Camoragram use pa $\overline{6}$

|                         | Виды занятий |                         |                                          |                                             |            |
|-------------------------|--------------|-------------------------|------------------------------------------|---------------------------------------------|------------|
| Перечень<br>компетенций | лекции       | лабораторные<br>занятия | практические<br>(семинарские)<br>занятия | $K\Pi$ , KP,<br>PГP, Реф.,<br>Контр. работа | <b>CPC</b> |
| $OIIK-1.2$              |              |                         |                                          |                                             |            |
|                         |              |                         |                                          |                                             |            |
| $OIIK-5.2$              |              |                         |                                          |                                             |            |

**3.3 Соответствие компетенций, формируемых при изучении дисциплины, и видов занятий**

### **4. ФОНД ОЦЕНОЧНЫХ СРЕДСТВ ДЛЯ КОНТРОЛЯ УСПЕВАЕМОСТИ И ПРОВЕДЕНИЯ ПРОМЕЖУТОЧНОЙ АТТЕСТАЦИИ ОБУЧАЮЩИХСЯ ПО ДИСЦИПЛИНЕ**

Дисциплина «Геодезия» изучается один семестр.

*Оценочные средства для контроля успеваемости по дисциплине «Геодезия» содержат:*

- 1 расчётно-графическую работу по теме «Камеральная обработка материалов геодезических съёмок». Состоит из трёх частей:

Часть 1 - Обработка материалов нивелирования трассы (текущий контроль);

Часть 2 - Обработка материалов теодолитной съемки (текущий контроль);

Часть 3 –Обработка материалов буссольной съемки (текущий контроль);

- 2 индивидуальных задания и прием РГР (текущие контроли);

- 2 электронных тестирования (промежуточные контроли).

Итоговый контроль-диф. зачет.

## **Типовой вариант задания для ТК<sup>1</sup> «Устройство и назначение основных частей оптического нивелира SetlАТ-20D. Поверки».**

1. Перечислить основные части нивелира.

2. Указать формулировку поверок *(согласно варианту задания).*

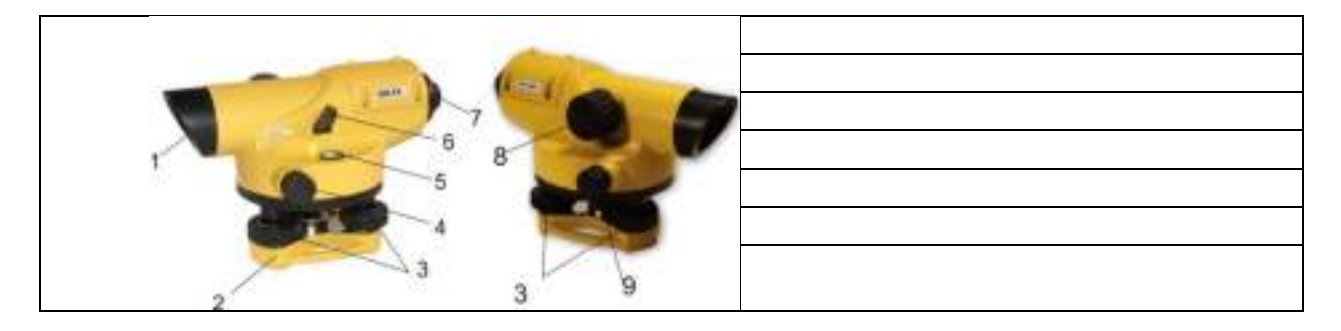

*Типовой вариант задания для ТК<sup>2</sup> «Обработка материалов нивелирования трассы».* По исходным данным (согласно принятому варианту задания) выполнить: вычисление отметок связующих и промежуточных точек;

по результатам обработки журнала нивелирования построить продольный и поперечный профили трассы в заданном масштабе, проектную линию.

выполнить проектные расчёты по профилю согласно принятой схеме.

*Типовой вариант задания для ТК<sup>3</sup>*

Ориентирование линий. Азимуты, дирекционные углы, румбы и связь между ними. Решение задач.

*Типовой вариант задания для ТК<sup>4</sup> «Устройство и назначение основных частей теодолита 4Т30П. Поверки».*

1. Указать и подписать на рисунке основные оси теодолита, перечислить основные части.

2. Указать формулировку поверок *(согласно варианту задания).*

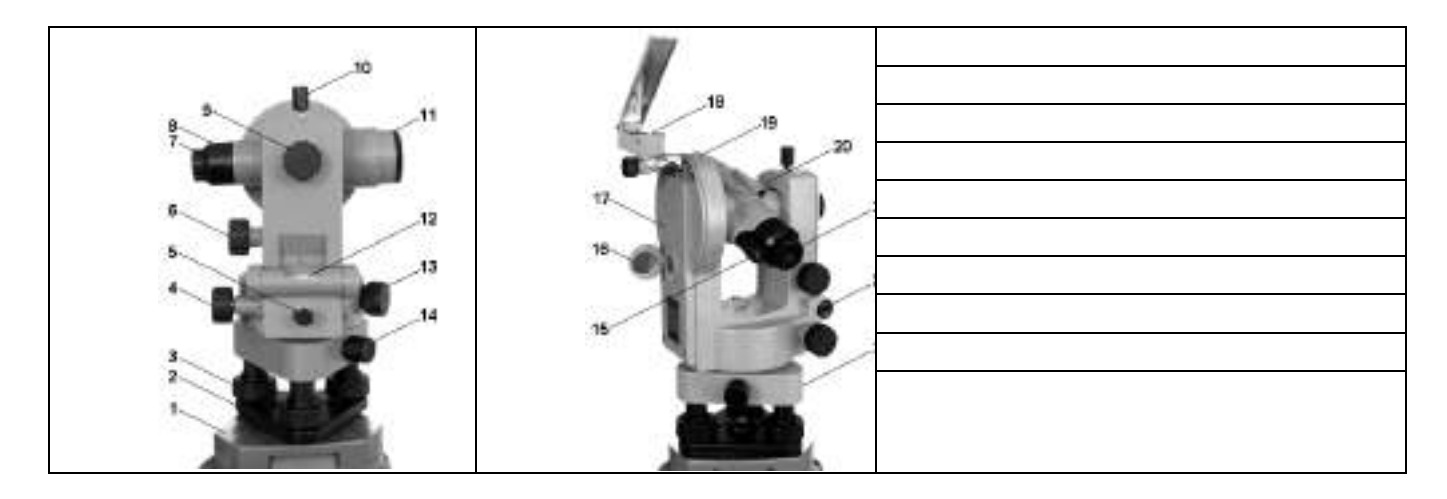

*Типовой вариант задания для ТК<sup>4</sup>*

*«Обработка материалов теодолитной съёмки».*

По исходным данным (согласно принятому варианту задания) выполнить:

вычисление координат точек замкнутого теодолитного хода;

вычисление координат точек диагонального теодолитного хода;

построение абриса теодолитной съёмки.

по полученным результатам на чертежном листе формата А-3 построить план теодолитной съёмки.

*Типовой вариант задания для ТК<sup>5</sup>*

*«Обработка материалов вертикальной планировки-съёмки».*

Камеральная обработка материалов буссольной съёмки: обработка журнала, графические построения , нанесение ситуации на план.

#### **Вопросы к защите РГР**

Что измеряют нивелиром?

Какие точки нивелирования относятся к связующим?

Чему равна отметка связующей точки при нивелировании?

Чему равна отметка промежуточной станции при нивелировании?

Что означает номер каждого пикета?

Что означает название промежуточной точки нивелирования (*например:ПК1+34*)? Что такое горизонт нивелира (инструмента)?

По какой формуле вычисляют превышение при нивелировании "из середины"? Что такое превышение?

В какой последовательности снимают отсчёты по рейкам при нивелировании "из середины"?

В чём заключается контроль на станции при нивелировании?

В каком случае при нивелирных съёмках применяют «способ квадратов»?

Основные этапы камеральной обработки результатов нивелирования по квадратам?

Какие измерения выполняют при прокладке теодолитного хода?

Как определить фактическую и допустимую угловые невязки для замкнутого и диагонального (разомкнутого) теодолитных ходов?

Как вычисляют дирекционные углы сторон теодолитных ходов, в чем состоит контроль вычислений?

Указать формулы для вычисления приращений координат?

Как определить невязки в приращениях координат теодолитных ходов и их допустимость?

По какому правилу распределяют невязки в приращениях координат, в чём состоит контроль введённых поправок?

Как вычисляют координаты точек теодолитных ходов, в чем состоит контроль вычислений?

Какие измерения выполняют при прокладке теодолитно-высотных и тахеометрических ходов?

Как вычисляют вертикальные углы по сторонам хода?

Что такое "место нуля" вертикального круга и как его вычисляют?

По какой формуле вычисляют превышения по сторонам теодолитно-высотного хода, в чём состоит контроль вычисления превышения по данной стороне?

Как производится уравнивание превышений и вычисление отметок точек теодолитновысотного хода?

Как вычисляют вертикальные углы, превышения и отметки для реечных точек?

Как нанести на план точки теодолитных ходов, в чём состоит контроль построений? Как наносят на план реечные точки?

Что такое горизонталь и высота сечения рельефа?

Какими способами и как строят горизонтали на плане?

Какие отметки должны иметь горизонтали при заданной высоте сечения рельефа?

Какие способы используются для нанесения ситуации на план?

#### **Оценочные средства промежуточного контроля успеваемости**

Вопросы для подготовки к ПК<sup>1</sup> (электронное тестирование)

1.При ориентировании линий, что принимают за начальное направление?

-меридианы.

-ПАРАЛЕЛИ.

-АЗИМУТЫ.

2. Нивелиры, у которых линия визирования автоматически устанавливается в горизонтальное положение, могут иметь в своём устройстве:

- компенсатор.

- цилиндрический уровень.

- круглый уровень.

- отражатель.

3. Способ квадратов при нивелирных съёмках применяют:

- на открытой местности со слабовыраженным рельефом.

- на слабовсхолмленной местности.

- на больших участках с выраженным рельефом.

- на больших территорий вытянутой формы.

4. При увязке нивелирного хода вычисляют:

- невязки в превышениях, оценивают их допустимости и распределяют в поправки с обратным знаком.

- превышение между точкой хода и репером.

- высоты связующих точек.

- горизонт прибора на каждой станции.

5. Для составления топографического плана по результатам нивелирной съёмки в заданном масштабе строят:

- сетку квадратов и наносят характерные точки ситуации и рельефа.

- строят схему превышения между точкой хода и репером.

- продольный профиль сооружения.

- поперечный профиль сооружения.

6. Способы нивелирования поверхности участка земли:

- магистралей с поперечниками и параллельных линий + способ полигонов и квадратов.

- магистралей с поперечниками и параллельных линий.

- способ полигонов и квадратов.

- способ тахеометрии и тригонометрии.

7. Способ магистралей с поперечниками при нивелирных съемках применяют:

-на больших территориях вытянутой формы.

-на слабовсхолмленной местности.

-на больших участках с выраженным рельефом.

-на открытой местности со слабовыраженным рельефом.

8. Способ параллельных линий при нивелирных съемках применяют:

- на слабовсхолмленной местности.

- на больших участках с выраженным рельефом.

-на открытой местности со слабовыраженным рельефом.

-больших территорий вытянутой формы.

9. При привязке нивелирного хода к пункту ГС вычисляют:

-превышение между точкой хода и репером.

-невязки в превышениях, оценивают их допустимости и распределяют.

-высот связующих точек.

-горизонт прибора на каждой станции.

10. Нивелирование – вид геодезических измерений, в результате которых определяют: -превышение между точками и их высоты над принятой уровенной поверхностью.

-значение горизонтальных углов и расстояния между точками.

-углов наклона над принятой уровенной поверхностью.

-соотношение превышений и расстояния между точками.

11. Основным геодезическим приборам для измерения превышения точек является:

- нивелир.

- теодолит.

- мензула.

- дальномер.

12. Нивелирование по способу выполнения и применяемым приборам различают: -геометрическое, тригонометрическое, гидростатическое, барометрическое;

-графическое, геометрическое, тригонометрическое;

-геометрическое, тригонометрическое, экономическое, аналитическое;

-геометрическое, тригонометрическое, контурное, камеральное;

13. Геометрическое нивелирование основано:

- на непосредственном определении превышений между двумя точками с помощью горизонтального луча.

- на определении расстояние между двумя точками и угла наклона.

- на измерении атмосферного давления на поверхности земли в зависимости от высоты точки над уровенной поверхностью.

- на свойстве свободной поверхности жидкости в сообщающихся сосудах всегда находиться в одном уровне.

14. Перечислить способы геометрического нивелирования:

- «из середины» и «вперёд».

- «с торца» и «из центра».

- «из конца» и «из середины».

- «с двух торцов» и «вперёд».

15. При геометрическом нивелировании *«из середины»* превышение *между двумя точками* определяется:

- отсчет по задней рейке минус отсчет по передней рейке.

- высота прибора минус отсчет по рейке.

- отсчет по передней рейке плюс отсчет по задней рейке.

- высота предыдущей точки плюс превышение между ними.

16. При геометрическом нивелировании высота последующей точки вычисляется:

- как сумма высоты предыдущей точки и превышения между ними.

- как разность высоты прибора и отсчета по рейке.

- как разность отсчета по задней рейке и отсчета по передней рейке.

-как сумма отсчета по передней рейке и отсчета по задней рейке.

17. При геометрическом нивелировании высота промежуточной точки равна:

-горизонту прибора минус отсчет по рейке, установленной на этой точке.

-высоте прибора минус отсчет по рейке.

-отсчету по задней рейке минус отсчет по передней рейке.

-отсчет по передней рейке плюс отсчет по задней рейке.

-высоте предыдущей точки плюс превышение между ними.

18. Нивелирные рейки служат для:

-получения отсчета.

-визирования.

-наведения на точку.

-компенсации линии.

19. Отчеты по нивелирным рейкам производят:

-по средней сетки нитей нивелира. -по верхней сетки нитей нивелира. -по нижней сетки нитей нивелира. -по всем сеткам нитей нивелира.

20. Если известна отметка Н<sup>А</sup> точки А и превышение h, отметку точки В определяют:  $H_B=H_A\pm h.$  $H_B=H_A\times h$ .  $H_B = H_A/h$ .  $H_B=H_A/h+H_A$ .

21. Отличие практически полученной суммы средних превышений от теоретического значения называют:

- невязкой.

- разницей. - отметкой.

- горизонтом.

22. Для разомкнутого хода, опирающегося на две исходные точки с известными отметками,

невязка в превышениях *f<sup>h</sup>* равна:

 $f_h = \sum h_{CP} - (H_{KOH} - H_{Hau}).$  $f_h = \sum h_{CP} - (H_{hau} - H_{koh}).$  $f_h = \sum h_{CP}$  $f_h = H_{KOH} - H_{Hau}$ .

23. Проектные отметки точек нивелирного хода при продольном нивелировании вычисляют по формуле:

 $H^{np}(n+1) = H^{np}(n) + i_{np}d$ .  $H^{np}(n+1) = H^{np}(n) + i\phi \, d.$  $H^{np}(n+1) = H^{np}(n)$ -*i*<sub>np</sub> ·*d*.  $H^{np}(n+1) = H^{np}(n) - i\phi \, d.$ 

24. Уклон линии*KL* рассчитывают по формуле:  $i_{KL} = \frac{h}{d}$  $\frac{h}{d} = \frac{H_L - H_K}{d_{KL}}$  $\frac{L^{-11}K}{d_{KL}}$ .  $i_{KL}=\frac{d}{h}$  $\frac{d}{h} = \frac{d}{h}$  $H_L - H_K$ .  $i_{KL} = h \times d$ .  $i_{KL} = \frac{h}{d}$  $\frac{h}{d} = \frac{H_K - H_L}{d_{KL}}$  $\frac{K^{-III}}{d_{KL}}$  .

25. Геодезия – это наука:

- изучающая форму и размеры Земли или отдельных ее частей и методы измерений на Земной поверхности, производимых как с целью отображения ее на планах и картах, так и выполнения различных задач инженерной деятельности человека.

- изучающая строение и состав Земли.

- изучающая природу магнитных полей Земли.

- изучающая природу гравитационных полей Земли.

26. Под рельефом местности понимают:

- совокупность всех неровностей земной поверхности, многообразных по очертаниям, размерам.

- совокупность вогнутых частей поверхности.

- равнинные, плоские участки.

- участки между оврагами.

27. Масштаб 1:2000 означает, что:

1 см на плане соответствует линии на местности, равной 20 м.

1 см на плане соответствует линии на местности, равной 2000 м.

1 см на плане соответствует линии на местности, равной 2000 км.

1 см на плане соответствует линии на местности, равной 2 м.

28. Горизонталь-это:

- след, получающийся от сечения земной поверхности уровенной поверхностью (также понимают линию земной поверхности, все точки которой имеют равные высоты).

- линия земной поверхности, все точки которой имеют закономерно изменяющиеся высоты.

- следы, получающиеся от сечений земной поверхности перпендикулярными плоскостями.

- условная плоскость с углом наклона 0  $^{\rm 0}$  .

29.Размеры земного эллипсоида характеризуются:

- длинами его большой и малой полуосей, а также сжатием.
- высотой и шириной.
- растяжением и сжатием.
- кривизной поверхности и растяжением.

30. Положение точек на сфере в географической системе координат определяется:

- широтой ( $^{\not\!Q}$ ) и долготой ( $^{\not\! \lambda}$  ).
- углом и расстоянием.
- координатами x, y.
- высотой над уровнем море.

Вопросы для подготовки к **ПК<sup>2</sup>** (электронное тестирование)

1. Ориентировать линию – значит:

- определить её направление относительно другого направления, принятого за исходное.

- определить её длину.

- определить её положение относительно точки.

- определить её положение относительно наблюдателя.

2. По какой формуле определяется теоретическая сумма внутренних углов замкнутого теодолитного хода?

 $\Sigma \beta_m = 180^0(n-2)$ .  $\sum B_m = 180^0 \text{ n}.$  $\sum B_m = 180^0(n + 2)$ .  $\Sigma \beta_m = 180^0(n - 1)$ .

3. Под съёмкой местности понимают:

- совокупность измерений, производимых на местности с целью создания карты (плана).

- фотографирование территории и объектов.

- создание фильма.

- зарисовка предметов местности «на глаз».

4. Задача определения дирекционного угла и горизонтального расстояния между точками линии по известным координатам двух точек носит название:

- прямой геодезической задачи.

- обратной геодезической задачи.
- директивной задачи геодезии.

- задачи детерминации.

5. Для измерения горизонтальных углов и углов наклона (вертикальных углов) используют:

- теодолит.

- транспортир.
- нивелир.
- рулетку.

6. Связь дирекционного угла «α» и румба «r» во 2-ой четверти представляется зависимостью: *r =180°- α* 

 $r = 360^\circ \text{-} a$ 

 $r = a - 360^{\circ}$ 

*r =270°- α* 

- 7. Что такое абрис?
- схематический чертёж измеряемой местности.
- геодезический прибор.
- местоположение станции.
- часть горизонтального круга теодолита.

8. Теодолитная съёмка- это:

- процесс измерений для получения контурного плана местности.
- процесс получения рельефа местности.
- процесс получения контурной фотографии местности.
- процесс получения профиля местности.

9. Связь дирекционного угла «α» и румба «r» в 4-ой четверти представляется зависимостью: *r =360°- α* 

*r* =  $\alpha$  -270°  $r = \alpha - 360^{\circ}$ *r =270°- α* 

10. Абсолютную линейную невязку теодолитного хода вычисляют по формуле:

 $f_{abc} = \pm \sqrt{f \Delta x^2 + f \Delta y^2}$  $f_{a\bar{b}c} = \sum A x - (x_{\kappa o\mu} - x_{\mu a\mu}).$  $f_{a\bar{b}c} = \sum \Delta y - (y_{k0H} - y_{Hau})$ .  $f_{a\bar{b}c} \leq 1/2000$ .

11. Прямоугольные координаты вершин теодолитного хода вычисляют по формуле:

 $x_{n+1} = x_{n-1} + \Delta x_{ucnp}, y_{n+1} = y_{n-1} + \Delta y_{ucnp}$ . *Δх = d cosα, Δy = d sin α. Δy = d cosα, Δх = d sin α.*  $y_{n+1} = x_{n-1} + \Delta x_{ucnp}$ ,  $x_{n+1} = y_{n-1} + \Delta y_{ucnp}$ .

12. Для автоматизации полевых измерений при производстве топографической съемки применяют:

- высокоточные электронные тахеометры.
- лазерные нивелиры.
- высокоточные электронные фототеодолиты.
- высокоточные электронные кипрегели.

13. Перечислите основные виды геодезических сетей:

- плановые, высотные и пространственные сети.
- условные, плановые и пространственные.
- масштабные, линейные, специальные.

- малые, крупные, средние.

14. Связь дирекционного угла «α» и румба «r» в 3-ей четверти представляется зависимостью: *r =α -180°* 

 $r = a - 270^{\circ}$ 

*r = 360°- α* 

*r =270°- α* 

15. Указать последовательность выполнения основных этапов теодолитной съёмки:

- подготовительный этап, рекогносцировка местности, полевые измерительные работы, камеральная обработка результатов измерений.

- полевые измерительные работы, камеральная обработка результатов измерений, подготовительный этап, рекогносцировка местности.

- подготовительный этап, камеральная обработка результатов измерений.

- составление плана, полевые измерения, рекогносцировка, подготовительный этап.

16. При геометрическом нивелировании высота последующей точки вычисляется:

- как сумма высоты предыдущей точки и превышения между предыдущей и последующей.

- как разность высоты прибора и отсчета по рейке.

- как разность отсчета по задней рейке и отсчета по передней рейке.

-как сумма отсчета по передней рейке и отсчета по задней рейке.

17. Государственные опорные плановые сети создаются:

- методами триангуляции, трилатерации и полигонометрии.

- только методом триангуляции.

- только методом трилатерации.

- только методом полигонометрии.

18. Для обеспечения видимости между опорными пунктами грунтовые центры:

- обозначают пирамидами и сигналами.

- оснащают радиомаяком.

- выдвигаются на определенную высоту.

- обозначаются зеркальным отражателем.

19. Теодолитные ходы могут быть:

- замкнутыми, разомкнутыми, висячими.

- разомкнутыми и круговыми.

- замкнутыми и открытыми.

- разомкнутыми и пятиугольными.

20. Для разомкнутого теодолитного хода теоретическую сумму углов вычисляют по формуле:

 $\Sigma \beta$ теор $= 180^0$ n + α н – α к.  $\Sigma \beta$ <sub>reop</sub>=180<sup>0</sup>(n-5).

 $\Sigma \beta$ <sub>reop</sub>=180<sup>0</sup>(n+2).  $\Sigma \beta$ <sub>reop</sub>=180<sup>0</sup>(n-2).

21. По значениям дирекционных углов и горизонтальных проложений сторон теодолитного хода вычисляют:

- приращения координат.

- румбы.

- азимуты.

- координаты точек.

22. При тригонометрическом нивелировании непосредственно измеряют:

- угол наклона линии визирования и наклонное расстояние, высоту инструмента и высоту визирования.

- превышения между точками.

- горизонтальное расстояние и горизонтальный угол.

- высоту точки.

23. При тахеометрической съёмке для определения превышений применяется метод:

- тригонометрического нивелирования.

- геометрического нивелирования.

- физического нивелирования.

- автоматического нивелирования.

24. По своему назначению и точности опорные геодезические сети делятся на:

- 1,2,3 и 4 классы.

- A,B,C и D классы.

- 1,2,3,4,5,6,7 и 8 классы.

- 1,2,3,4,5,6,7,8,9 и 10 классы.

25. Геодезия – это наука:

- изучающая форму и размеры Земли или отдельных ее частей и методы измерений на Земной поверхности, производимых как с целью отображения ее на планах и картах, так и выполнения различных задач инженерной деятельности человека.

- изучающая строение и состав Земли.

- изучающая природу магнитных полей Земли.

- изучающая природу гравитационных полей Земли.

26. Под рельефом местности понимают:

- совокупность всех неровностей земной поверхности, многообразных по очертаниям, размерам.

- совокупность вогнутых частей поверхности.

- равнинные, плоские участки.

- участки между оврагами.

27. Масштаб 1:2500 означает, что:

- 1 см на плане соответствует линии на местности, равной 25 м.

- 1 см на плане соответствует линии на местности, равной 250 м.

- 1 см на плане соответствует линии на местности, равной 25 км.

- 1 см на плане соответствует линии на местности, равной 50 м.

28. Горизонталь-это:

- след, получающийся от сечения земной поверхности уровенной поверхностью (также понимают линию земной поверхности, все точки которой имеют равные высоты).

- линия земной поверхности, все точки которой имеют закономерно изменяющиеся высоты.

- следы, получающиеся от сечений земной поверхности перпендикулярными плоскостями.

- условная плоскость с углом наклона 0  $^{\rm 0}$  .

29.Контролем правильности вычисления дирекционных углов линий замкнутого теодолитного хода является:

- получение исходного дирекционного угла  $\alpha$ .

- теоретическая сумма углов  $\Sigma \beta_{\text{meop}}$ .

- получение первого горизонтального угла  $\beta_{u_3u}$ .

- измеренная сумма углов  $\Sigma \beta_{u3M}$ .

30. Превышение при тригонометрическом нивелировании получают по формуле:

*h= 1/2 d sin2ν + I - V*   $h = (d \sin 2y + I - V)/2$ *h= 2d sin2ν + I - V h= dcos2ν*

#### **Вопросы к итоговому контролю**

Предмет и задачи геодезии, её место среди других дисциплин.

Понятие о форме и размерах Земли.

Общие представления о системах координат и высот в геодезии.

Системы плоских прямоугольных координат.

Понятие о карте, плане и профиле.

Масштабы планов и карт.

Поперечный масштаб, точность масштаба.

Основные формы рельефа. Изображение рельефа горизонталями.

Основные свойства горизонталей.

Буссоль: устройство, поверки. Принцип измерения азимутов, углов (схемы, формулы). Буссольная съёмка: применяемые инструменты, полевые работы, способы съёмки.

Камеральная обработка материалов буссольной съёмки: обработка журнала, графические построения , нанесение ситуации на план.

Способы определения площадей по планам и картам.

Нивелирные рейки, технические требования и их поверки.

Нивелирные реперы, марки.

Классификация нивелиров.

Устройство электронного нивелира АТ-20D.

Устройство нивелира Н-3.

Высотные сети страны, их классификация.

Сущность и методы нивелирования.

Способы геометрического нивелирования.

Расчёты по профилю нивелирования трассы.

Сущность инженерно-технического нивелирования.

Разбивка и закрепление нивелирных трасс на местности.

Расчёт закругления трассы.

Ведение пикетажного журнала.

Определение превышений по данным полевого журнала.

Уравнивание превышений и определение высот точек нивелирного хода.

Вычисление горизонта нивелира и отметок промежуточных точек.

Построение продольного профиля трассы.

Построение поперечного профиля.

Вычисление проектных уклонов и отметок по профилю.

Нивелирование поверхности по квадратам, точность.

Решение инженерных задач по плану с горизонталями.

Условные знаки на планах и картах.

Виды линейных измерений.

Приборы для измерения линий, их компарирование.

Закрепление и вешение линии на местности.

Определение горизонтальных проложений наклонных линий.

Сущность ориентирования. Меридианы.

Азимуты, румбы, дирекционные углы.

Устройство и назначение основных частей теодолита 4Т30П.

Поверки теодолита 4Т30П.

Государственная геодезическая сеть. Её назначение.

Общие сведения о съёмках.

Сущность теодолитной съёмки.

Установка теодолита в рабочее положение.

Измерение горизонтальных и вертикальных углов.

Полевые работы при прокладке теодолитных ходов.

Прямая геодезическая задача.

Обратная геодезическая задача.

Обработка данных замкнутого теодолитного хода.

Обработка данных диагонального теодолитного хода.

Вычисление приращений координат и их уравнивание.

Построение плана теодолитной съёмки.

Определение превышений методом тригонометрического нивелирования.

Съёмочное обоснование тахеометрической съёмки.

Съёмка ситуации и рельефа при тахеометрической съёмке.

Построение плана при тахеометрической съёмке.

#### **Контрольная работа студентов заочной формы обучения**

Работа состоит из четырех заданий, охватывающих курс дисциплины, и выполняется по одному из указанных вариантов. Выбор варианта определяется *суммой двух последних цифр зачетной книжки.*

Перечень вариантов заданий контрольной работы, методика ее выполнения и необходимая литература приведены в методических указаниях для написания контрольной работы [*п.8.2* (1,2)].

**Полный фонд оценочных средств, включающий текущий контроль успеваемости и перечень контрольно-измерительных материалов (КИМ) приведен в приложении к рабочей программе.**

*Промежуточная аттестация студентами очной формы обучения может быть пройдена в соответствии с балльно- рейтинговой системой оценки знаний, включающей в себя проведение текущего (ТК), промежуточного (ПК) и итогового (ИК)*

*По дисциплине Геодезия* формами **текущего контроля** являются:

**ТК1, ТК2, ТК3**, **ТК4, ТК5** – проверка знаний по проведённым практическим работам. Материалы находятся в папке УМКД дисциплины «Геодезия» на кафедре ПОЗиГ, ауд. 306.

**5. УЧЕБНО-МЕТОДИЧЕСКОЕ И ИНФОРМАЦИОННОЕ ОБЕСПЕЧЕНИЕ** 

#### **5.1 Литература**

#### **Основная**

1. Кузнецов, О. Ф. Основы геодезии и топография местности : учеб.пособие / О. Ф. Кузнецов. - изд. 2-е, перераб. и доп. - Москва-Вологда : Инфра-Инженерия, 2017. - 287 с. : ил., табл. - URL : http://biblioclub.ru/index.php?page=book&id=464439 (дата обращения: 20.01.19 ). - ISBN 978-5- 9729-0175-3. - Текст : электронный.

2. Дьяков, Б.Н. Геодезия : учебник / Б. Н. Дьяков. - 2-е изд., испр. - Санкт-Петербург [и др.] : Лань, 2019. - 415 с. - (Учебники для вузов. Специальная литература). - ISBN 978-5-8114-3012-3. - Текст : непосредственный. **15 экз.**

3. Макаров В.В. Геодезия : курс лекций для студ. направл. подготовки "Лесное дело", "Ландшафтная архитектура" / В. В. Макаров, С. А. Лунев; Новочерк. инж.-мелиор. ин-т Донской ГАУ. - Новочеркасск, 2019. - 96 с. URL : http://ngma.su (дата обращения: 20.01.19 ). - Текст : электронный.

4. Макаров В.В. Геодезия : учеб. пособие для студ. направл. подготовки Лесное дело, Ландшафтная архитектура / В. В. Макаров, Ж. В. Рощина ; Новочерк. инж.-мелиор. ин-т Донской ГАУ. - Новочеркасск, 2016. - URL : http://ngma.su (дата обращения: 20.01.19 ). - Текст : электронный.

5. Макаров, В.В. Геодезические работы при лесоустройстве : учеб. пособие для студ. студ. заоч. формы обуч. направл. "Лесное дело", "Ландшафтная архитектура" / В. В. Макаров ; Новочерк. инж.-мелиор. ин-т Донской ГАУ. - Новочеркасск, 2019. - URL : http://ngma.su (дата обращения: 20.01.19 ). - Текст : электронный.

#### **Дополнительная**

1. Геодезия : метод. указ. для проведения практ. занятий для студ. направл. "Лесное дело", "Ландшафтная архитектура" / / В. В. Макаров, С. А. Лунев ; Новочерк. инж.-мелиор. ин-т Донской ГАУ. - Новочеркасск, 2019. -83 с.- URL : http://ngma.su (дата обращения: 20.01.19 ). - Текст : электронный.

2. Геодезия : метод. указ. по вып. контр. раб. для студ. заоч. формы обуч. направл. – "Лесное дело", – "Ландшафтная архитектура" / Новочерк. инж.-мелиор. ин-т Донской ГАУ ; сост. В.В. Макаров, Ж.В. Рощина, С.А. Лунев. - Новочеркасск, 2018. - URL : http://ngma.su (дата обращения: 20.01.19 ). - Текст : электронный.

3. Геодезия : метод. указ. для вып. расч.-граф. работы [для студ. оч. формы обучен. направл. 250100.62-"Лесное дело", 250700.62-"Ландшафтная архитектура"] / Новочерк. гос. мелиор. акад., каф. геодезии ; сост. В.В. Макаров, Е.А. Янченко, Д.А. Осипенко [и др.]. - Новочеркасск, 2014. - 100 с. - Текст : непосредственный. 25 экз.

## **5.2Перечень современных профессиональных баз данных и информационных справочных систем**

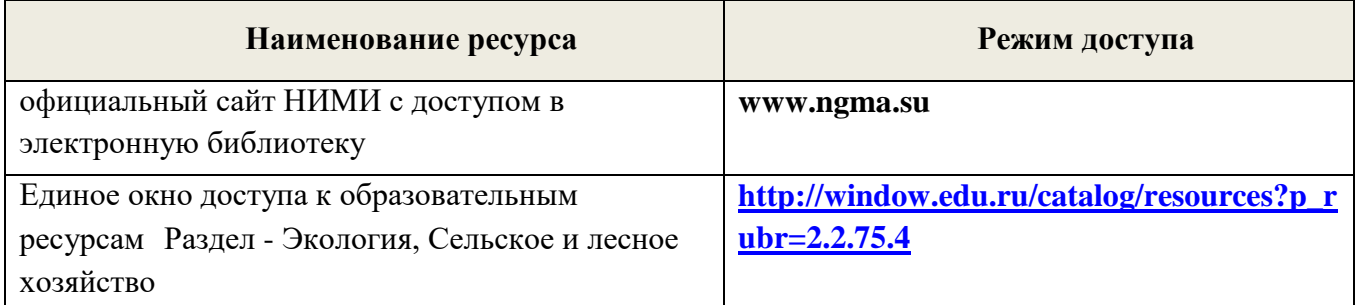

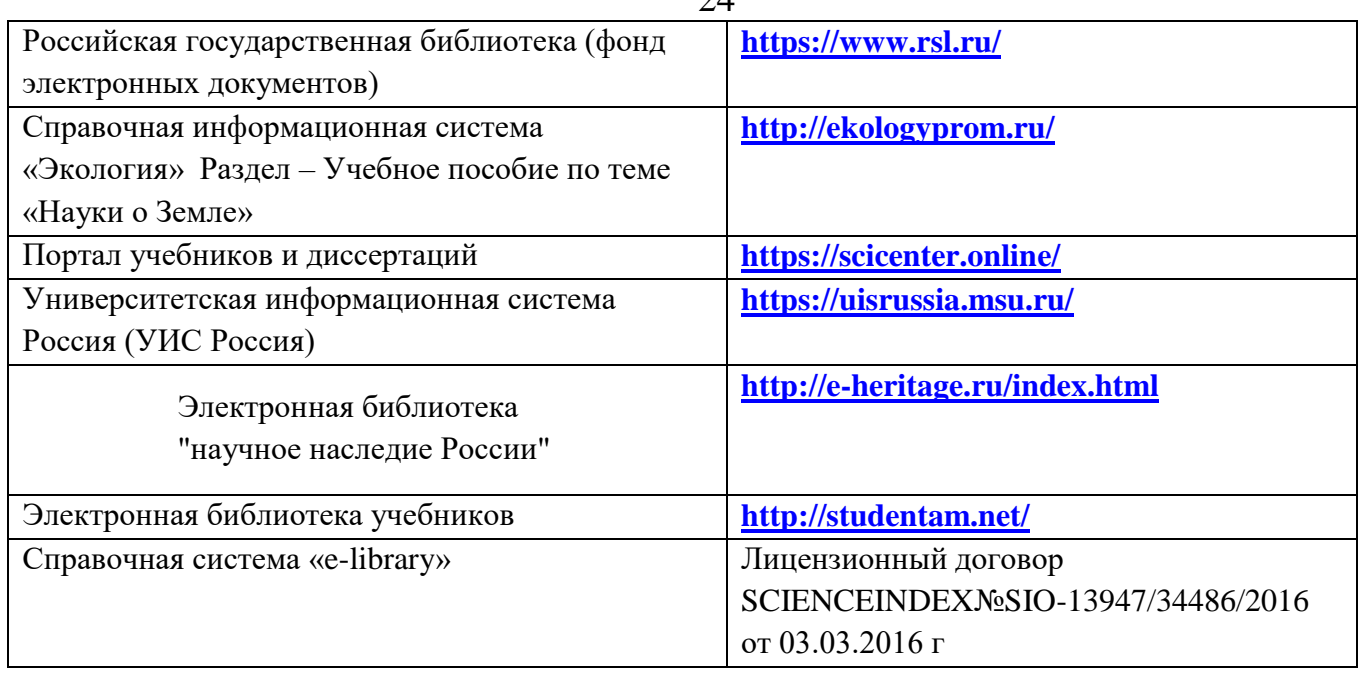

## **5.3 Лицензионное и свободно распространяемое программное обеспечение, в том числе отечественного производства**

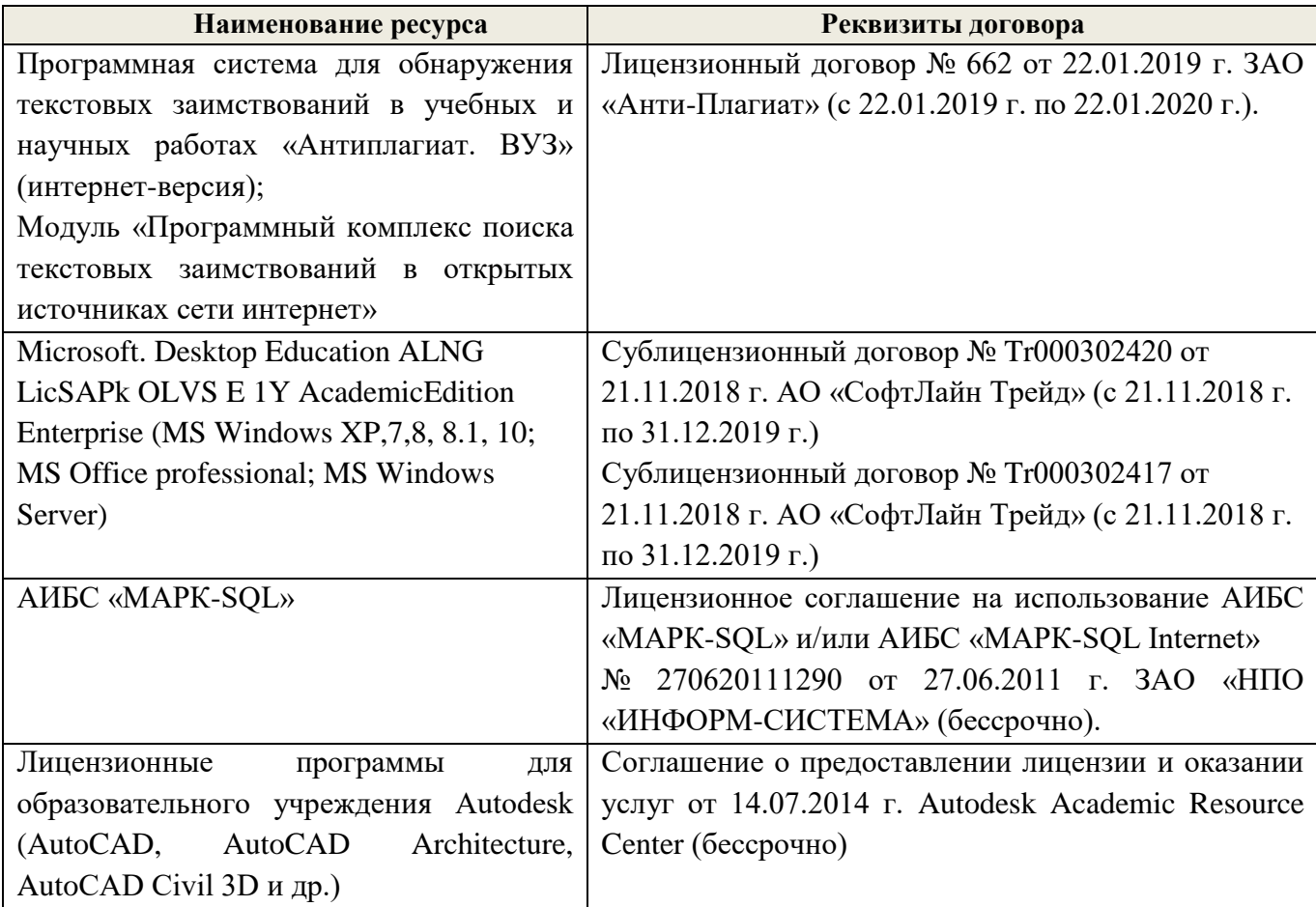

## **5.4 Перечень договоров ЭБС образовательной организации на 2019-2020 уч. год**

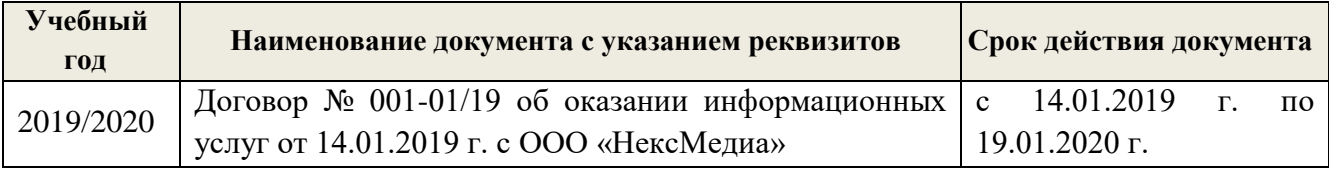

 $24$ 

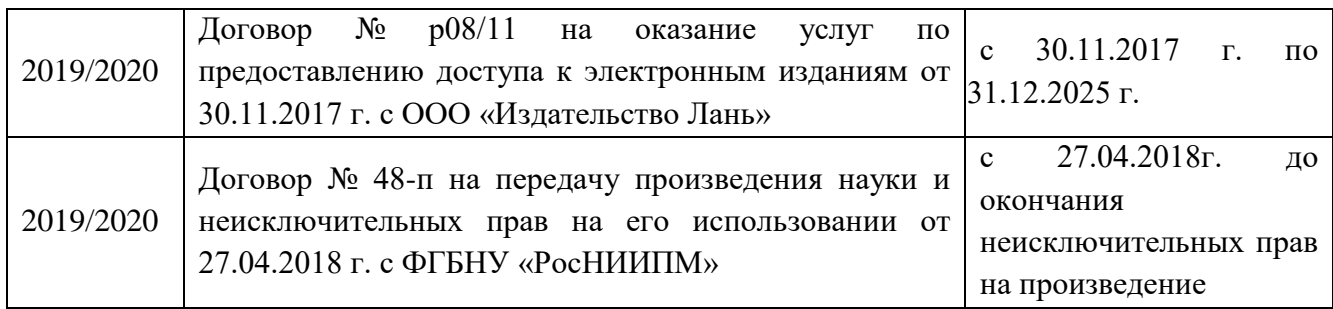

### **6. ОПИСАНИЕ МАТЕРИАЛЬНО-ТЕХНИЧЕСКОЙ БАЗЫ, НЕОБХОДИМОЙ ДЛЯ ОСУЩЕСТВЛЕНИЯ ОБРАЗОВАТЕЛЬНОГО ПРОЦЕССА ПО ДИСЦИПЛИНЕ**

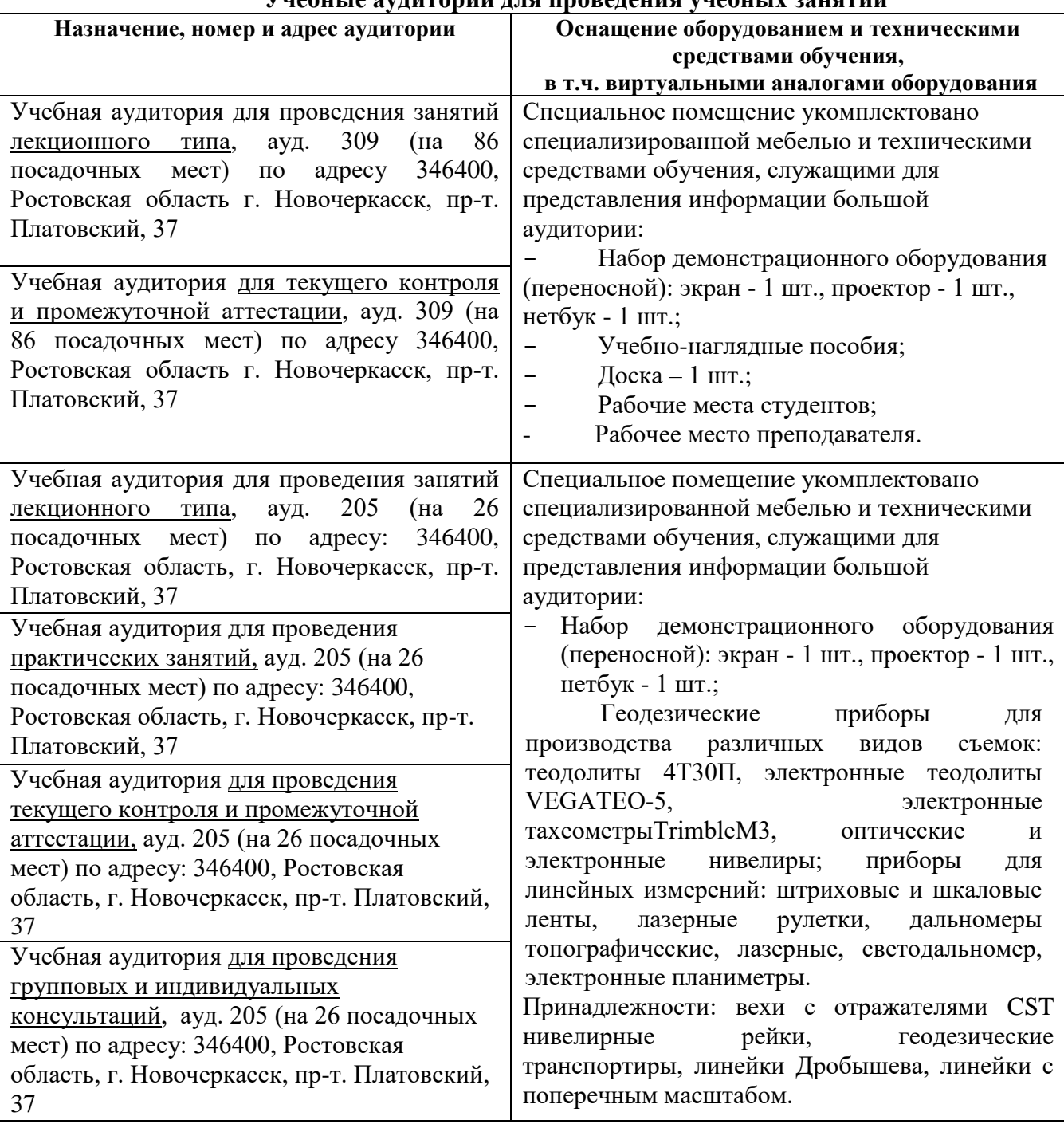

## **Учебные аудитории для проведения учебных занятий**

| ۰,           |
|--------------|
| I<br>۰.<br>× |

**Помещения для самостоятельной работы обучающихся**

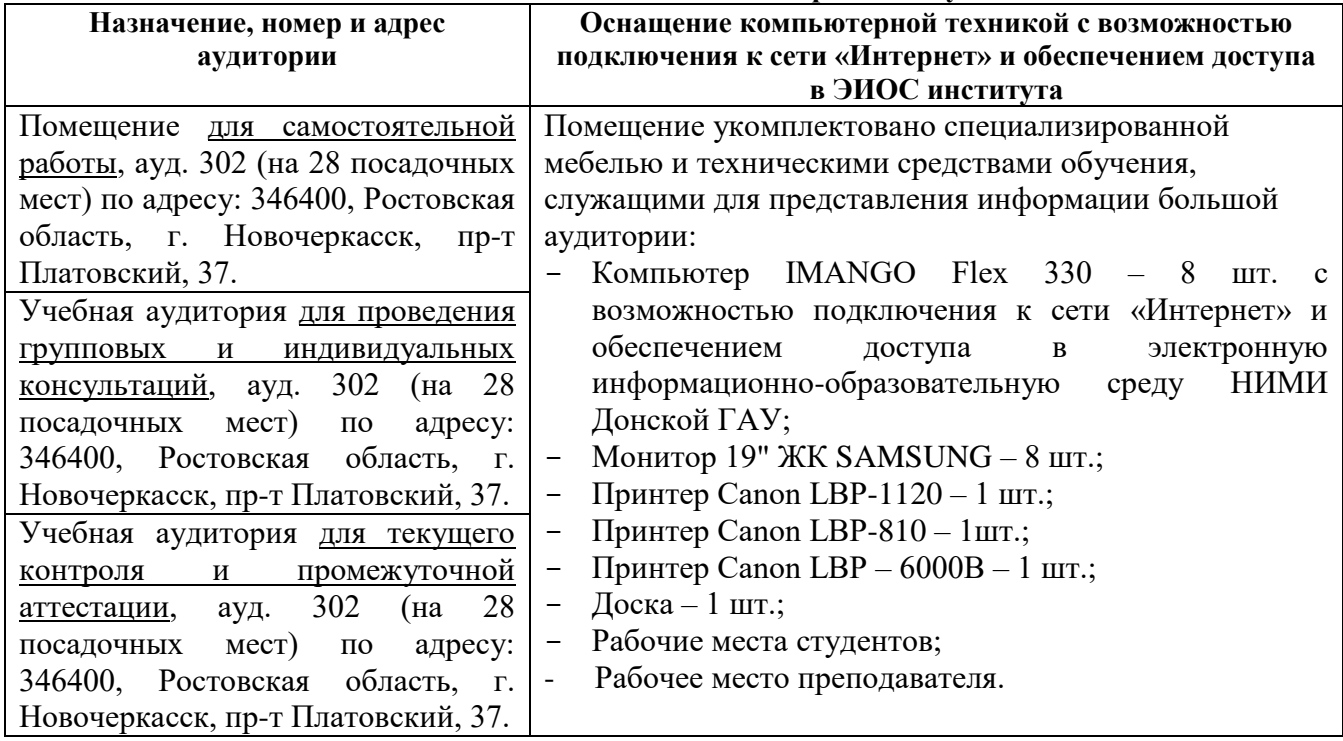

#### **7. ОСОБЕННОСТИ ОРГАНИЗАЦИИ ОБРАЗОВАТЕЛЬНОГО ПРОЦЕССА ПО ДИСЦИПЛИНЕ ДЛЯ ИНВАЛИДОВ И ЛИЦ С ОГРАНИЧЕННЫМИ ВОЗМОЖНОСТЯМИ**

*Содержание дисциплины и условия организации обучения для обучающихся с ограниченными возможностями здоровья и инвалидов корректируются при наличии таких обучающихся в соответствии с индивидуальной программой реабилитации инвалида, а так же методическими рекомендациями по организации образовательного процесса для обучения инвалидов и лиц с ограниченными возможностями здоровья в образовательных организациях высшего образования (утв. Минобрнауки России 08.04.2014 №АК-44-05 вн), Положением о методике оценки степени возможности включения лиц с ограниченными возможностями здоровья и инвалидов в общий образовательный процесс (НИМИ, 2015); Положением об обучении лиц с ограниченными возможностями здоровья и инвалидов в Новочеркасском инженерно-мелиоративном институте (НИМИ, 2015).*

#### **8. ДОПОЛНЕНИЯ И ИЗМЕНЕНИЯ В РАБОЧЕЙ ПРОГРАММЕ**

В рабочую программу на начало 20**19** - 20**20** учебного года вносятся следующие изменения:

дополнено содержание следующих разделов и подразделов рабочей программы:

#### **5.4 Перечень договоров ЭБС образовательной организации на 2019-2020 уч. год**

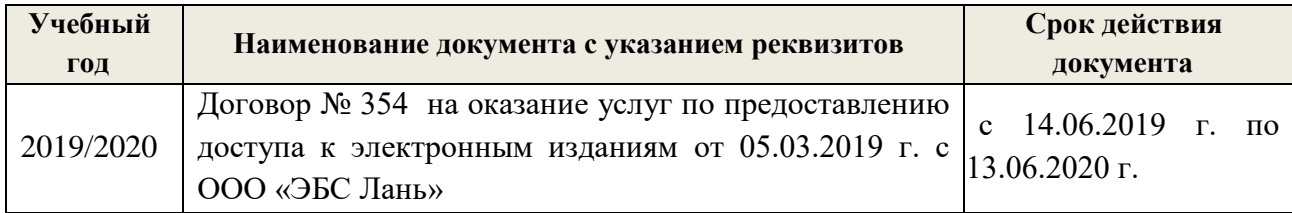

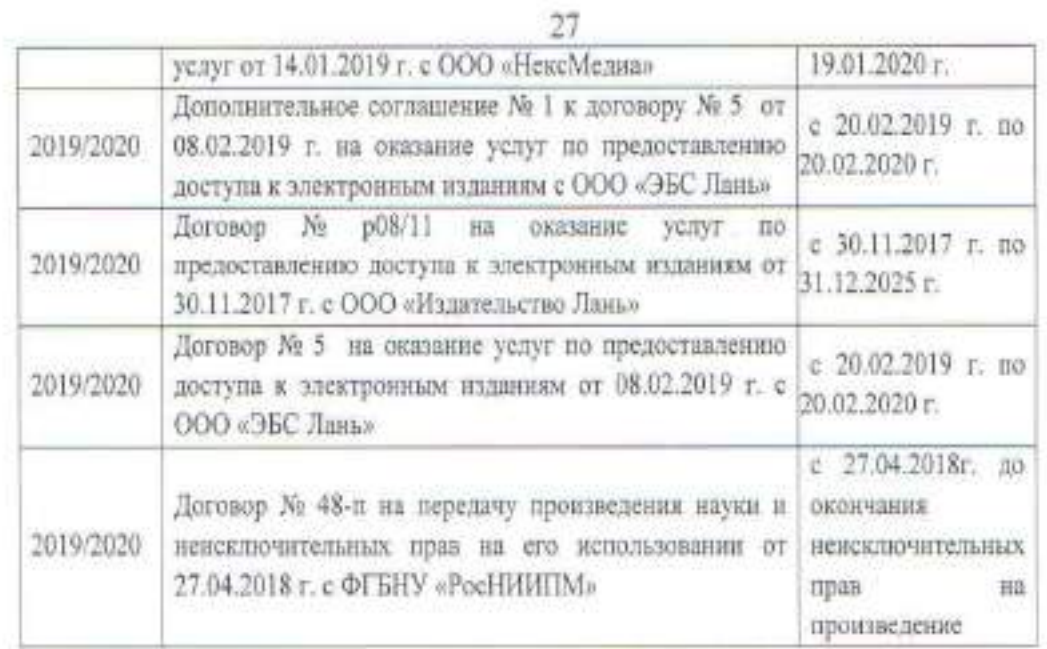

Дополнения и изменения одобрены на заседании кафедры<br>Протокол № 7 от пот «26» августа 2019г.<br>Заведующий кафедрой frez (manusca) Внесенные изменения утверждаю: Декан факультета  $(n\text{equivalence})$ 

Полужтов Евгений Валерьянович

Кружилин Сергей Николаевич<br>(Ф.И.О.)

В рабочую программу на весенний семестр 2019 - 2020 учебного года виссятся изменения:

дополнено содержание следующих разделов и подразделов рабочей программы:

5.3 Лицензионное и свободно распространяемое программное обеспечение, в том числе отечественного производства

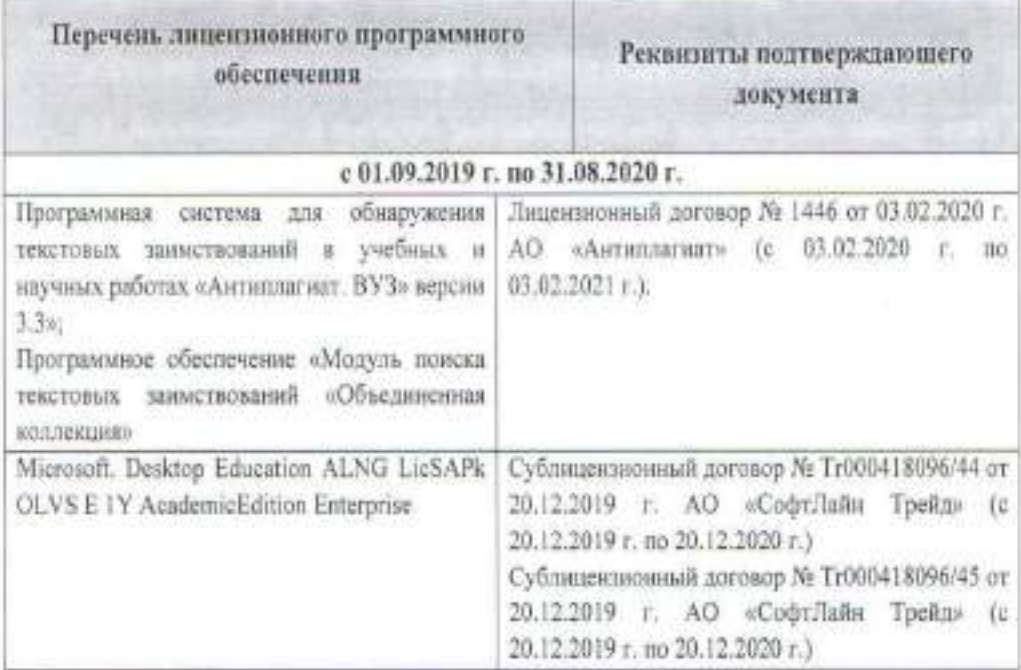

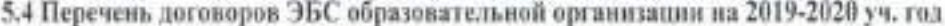

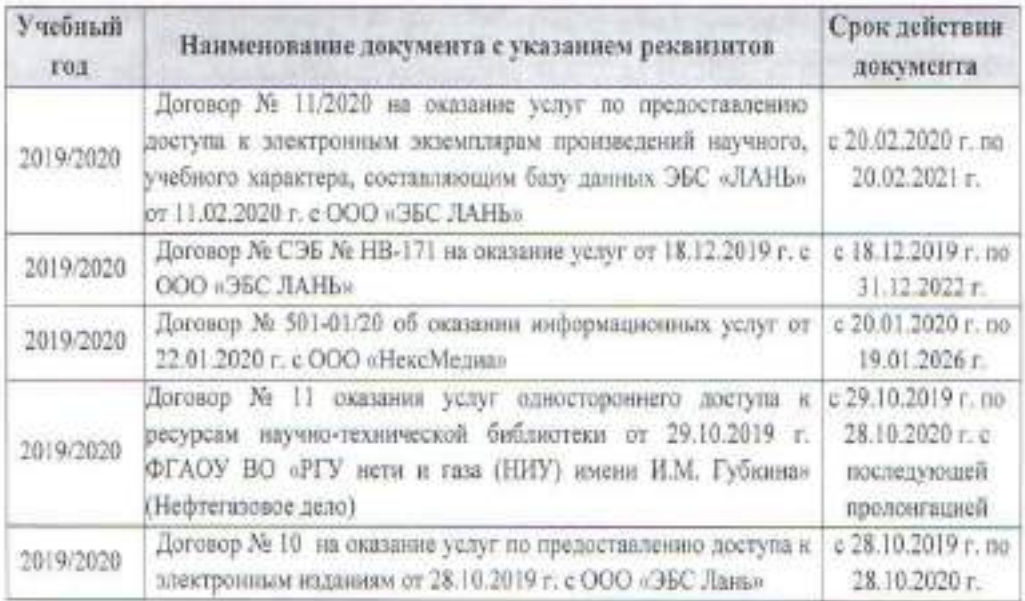

Дополнения и изменения одобрены на заседании кафедры Протокол № 3 от от и 27 » февраля 2020 г

Заведующий кафедрой

a,

 $(m\alpha nuc).$ 

(befouce)

Полузктов Евгений Валерьянович  $(\Phi, H.O.)$ 

Внесенные изменения утверждаю: Декан факультета

28

Кружилин Сергей Николаевич  $(\Phi, H, O.)$ 

#### **8. ДОПОЛНЕНИЯ И ИЗМЕНЕНИЯ В РАБОЧЕЙ ПРОГРАММЕ**

В рабочую программу на **2020 – 2021** учебный год вносятся следующие изменения:

#### **4. ФОНД ОЦЕНОЧНЫХ СРЕДСТВ ДЛЯ КОНТРОЛЯ УСПЕВАЕМОСТИ И ПРОВЕДЕНИЯ ПРОМЕЖУТОЧНОЙ АТТЕСТАЦИИ ОБУЧАЮЩИХСЯ ПО ДИСЦИПЛИНЕ**

Дисциплина «Геодезия» изучается один семестр.

*Оценочные средства для контроля успеваемости по дисциплине «Геодезия» содержат:*

- 1 расчётно-графическую работу по теме «Камеральная обработка материалов геодезических съёмок». Состоит из трёх частей:

Часть 1 - Обработка материалов нивелирования трассы (текущий контроль);

Часть 2 - Обработка материалов теодолитной съемки (текущий контроль);

Часть 3 –Обработка материалов вертикальной планировки- съемки (текущий контроль);

- 2 индивидуальных задания и прием РГР (текущие контроли);

- 2 электронных тестирования (промежуточные контроли).

Итоговый контроль-диф. зачет.

#### **Контрольная работа студентов заочной формы обучения**

Работа состоит из четырех заданий, охватывающих курс дисциплины, и выполняется по одному из указанных вариантов. Выбор варианта определяется *суммой двух последних цифр зачетной книжки.*

Перечень вариантов заданий контрольной работы, методика ее выполнения и необходимая литература приведены в методических указаниях для написания контрольной работы [*п.8.2* (1,2)].

**Полный фонд оценочных средств, включающий текущий контроль успеваемости и перечень контрольно-измерительных материалов (КИМ) приведен в приложении к рабочей программе.**

*Промежуточная аттестация студентами очной формы обучения может быть пройдена в соответствии с балльно- рейтинговой системой оценки знаний, включающей в себя проведение текущего (ТК), промежуточного (ПК) и итогового (ИК)*

*По дисциплине Геодезия* формами **текущего контроля** являются:

**ТК1, ТК2, ТК3**, **ТК4** – проверка знаний по проведённым практическим работам. Материалы находятся в папке УМКД дисциплины «Геодезия» на кафедре ПОЗиГ, ауд. 306.

#### **5. УЧЕБНО-МЕТОДИЧЕСКОЕ И ИНФОРМАЦИОННОЕ ОБЕСПЕЧЕНИЕ ДИСЦИПЛИНЫ**

**5.1 Литература** 

#### **Основная**

1. Кузнецов, О. Ф. Основы геодезии и топография местности : учеб.пособие / О. Ф. Кузнецов. - изд. 2-е, перераб. и доп. - Москва-Вологда : Инфра-Инженерия, 2017. - 287 с. : ил., табл. - URL : http://biblioclub.ru/index.php?page=book&id=464439 (дата обращения: 27.08.20). - ISBN 978-5- 9729-0175-3. - Текст : электронный.

2. Дьяков, Б.Н. Геодезия : учебник / Б. Н. Дьяков. - 2-е изд., испр. - Санкт-Петербург [и др.] : Лань, 2019. - 415 с. - (Учебники для вузов. Специальная литература). - ISBN 978-5-8114-3012-3. - Текст : непосредственный. **15 экз.**

3. Макаров В.В. Геодезия : курс лекций для студ. направл. подготовки "Лесное дело", "Ландшафтная архитектура" / В. В. Макаров, С. А. Лунев; Новочерк. инж.-мелиор. ин-т Донской ГАУ. - Новочеркасск, 2019. - 96 с. URL : http://ngma.su (дата обращения: 27.08.20). - Текст : электронный.

4. Макаров В.В. Геодезия : учеб. пособие для студ. направл. подготовки Лесное дело, Ландшафтная архитектура / В. В. Макаров, Ж. В. Рощина ; Новочерк. инж.-мелиор. ин-т Донской ГАУ. - Новочеркасск, 2016. - URL : http://ngma.su (дата обращения: 27.08.20 ). - Текст : электронный.

5. Макаров, В.В. Геодезические работы при лесоустройстве : учеб. пособие для студ. студ. заоч. формы обуч. направл. "Лесное дело", "Ландшафтная архитектура" / В. В. Макаров ; Новочерк. инж.-мелиор. ин-т Донской ГАУ. - Новочеркасск, 2019. - URL : http://ngma.su (дата обращения: 20.01.19 ). - Текст : электронный.

#### **Дополнительная**

1. Геодезия : метод. указ. для проведения практ. занятий для студ. направл. "Лесное дело", "Ландшафтная архитектура" / / В. В. Макаров, С. А. Лунев ; Новочерк. инж.-мелиор. ин-т Донской ГАУ. - Новочеркасск, 2019. -83 с.- URL : http://ngma.su (дата обращения: 27.08.20). - Текст : электронный.

2. Геодезия : метод. указ. по вып. контр. раб. для студ. заоч. формы обуч. направл. – "Лесное дело", – "Ландшафтная архитектура" / Новочерк. инж.-мелиор. ин-т Донской ГАУ ; сост. В.В. Макаров, Ж.В. Рощина, С.А. Лунев. - Новочеркасск, 2018. - URL : http://ngma.su (дата обращения: 27.08.20). - Текст : электронный.

3. Геодезия : метод. указ. для вып. расч.-граф. работы [для студ. оч. формы обучен. направл. 250100.62-"Лесное дело", 250700.62-"Ландшафтная архитектура"] / Новочерк. гос. мелиор. акад., каф. геодезии ; сост. В.В. Макаров, Е.А. Янченко, Д.А. Осипенко [и др.]. - Новочеркасск, 2014. - 100 с. - Текст : непосредственный. 25 экз.

#### **5.2 Перечень современных профессиональных баз данных и информационных справочных систем**

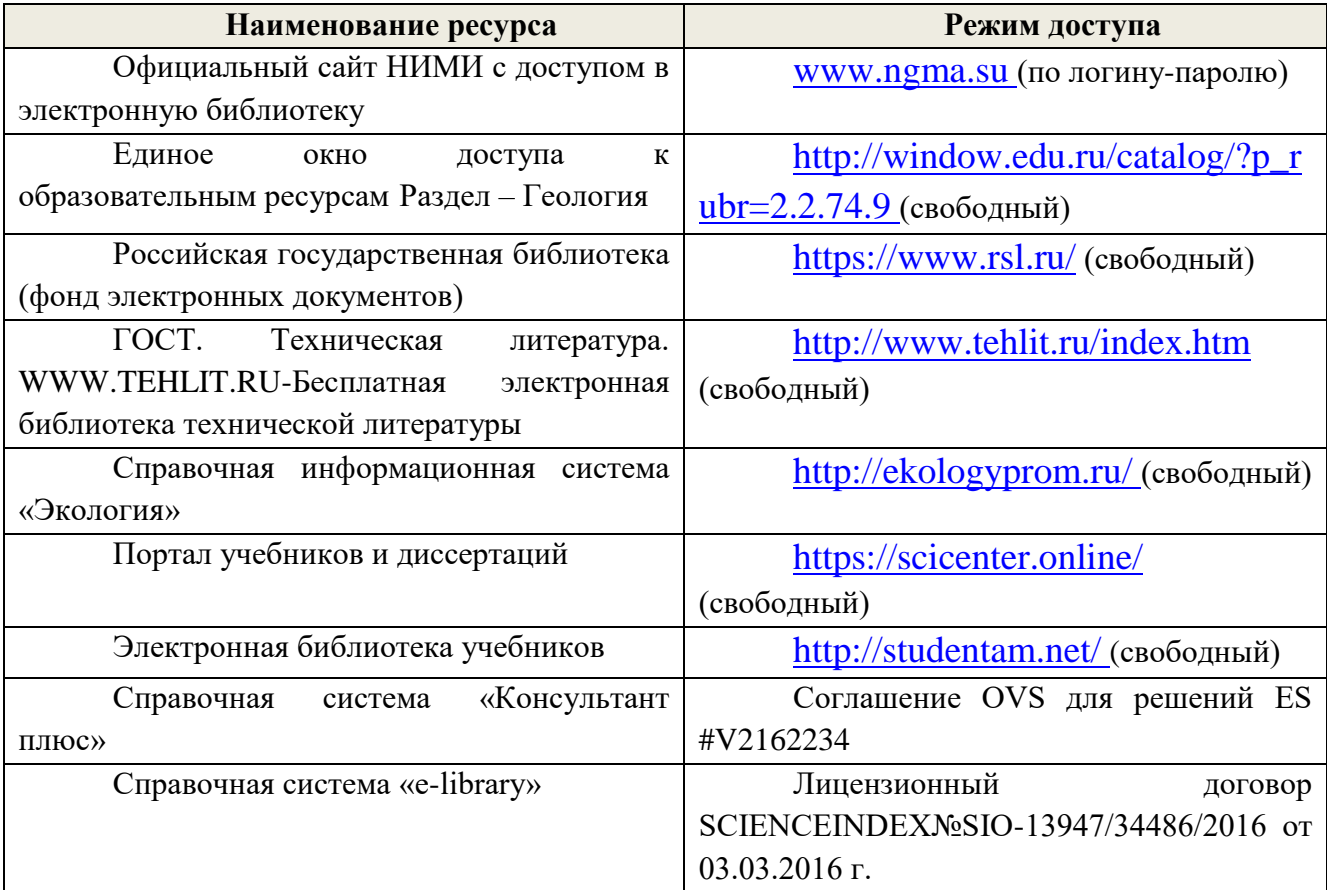

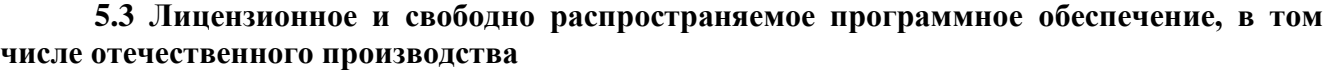

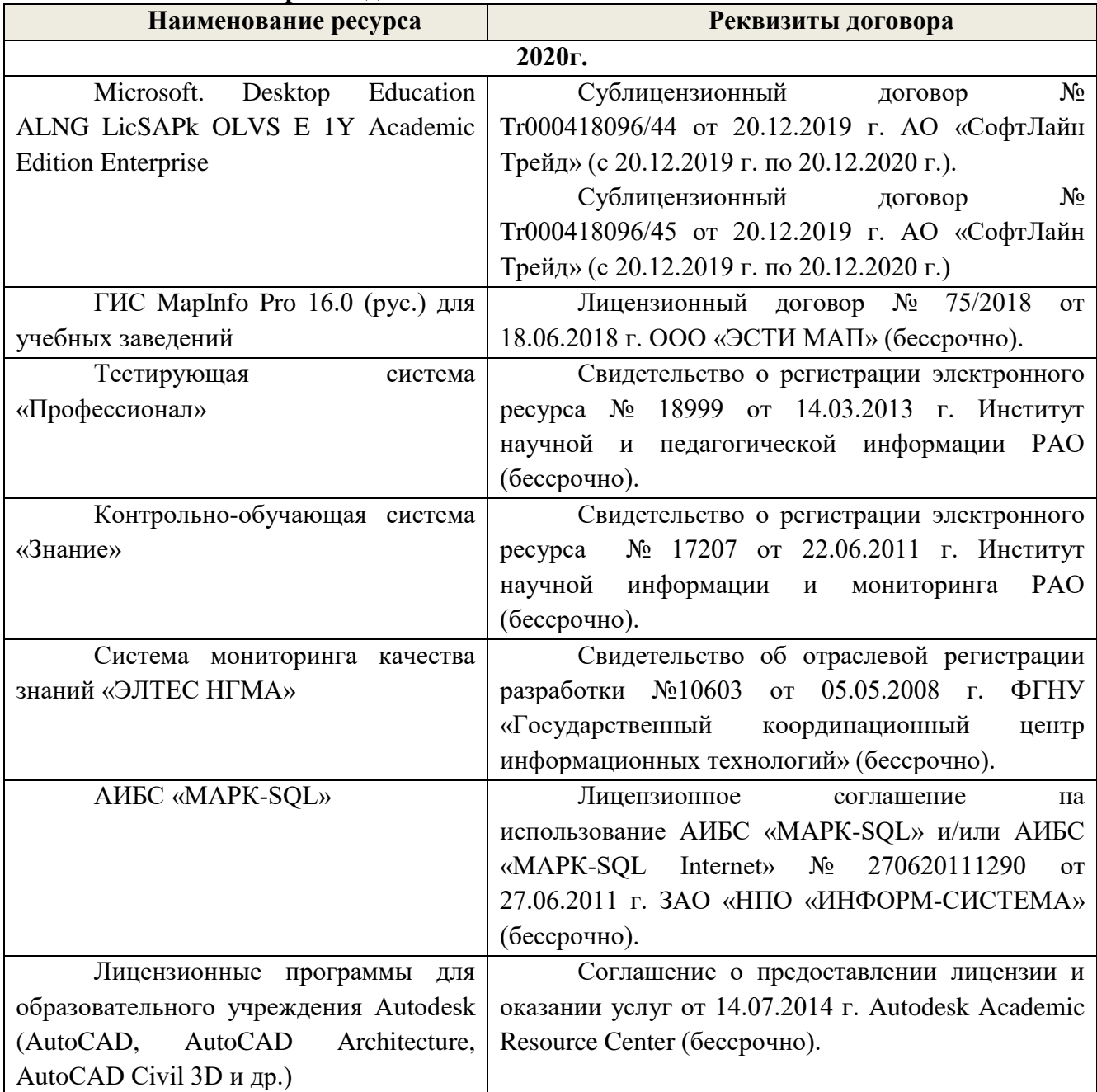

![](_page_30_Picture_246.jpeg)

![](_page_30_Picture_247.jpeg)

31

![](_page_31_Picture_320.jpeg)

## **6. ОПИСАНИЕ МАТЕРИАЛЬНО-ТЕХНИЧЕСКОЙ БАЗЫ, НЕОБХОДИМОЙ ДЛЯ ОСУЩЕСТВЛЕНИЯ ОБРАЗОВАТЕЛЬНОГО ПРОЦЕССА ПО ДИСЦИПЛИНЕ**

![](_page_31_Picture_321.jpeg)

## **Учебные аудитории для проведения учебных занятий**

![](_page_32_Picture_17.jpeg)

Помещения эля самостоительной работы обучающихся

33

![](_page_32_Picture_18.jpeg)

t,

## **8. ДОПОЛНЕНИЯ И ИЗМЕНЕНИЯ В РАБОЧЕЙ ПРОГРАММЕ**

В рабочую программу **на весенний семестр 2020 - 2021 учебного** года вносятся изменения: дополнено содержание следующих разделов и подразделов рабочей программы:

## **5. УЧЕБНО-МЕТОДИЧЕСКОЕ И ИНФОРМАЦИОННОЕ ОБЕСПЕЧЕНИЕ ДИСЦИПЛИНЫ**

#### **5.3 Лицензионное и свободно распространяемое программное обеспечение, в том числе отечественного производства**

![](_page_33_Picture_337.jpeg)

![](_page_34_Picture_325.jpeg)

# **5.4 Перечень договоров ЭБС образовательной организации на 2020-2021 уч. год**

![](_page_34_Picture_326.jpeg)

![](_page_35_Picture_33.jpeg)

![](_page_35_Picture_34.jpeg)

## **11. ДОПОЛНЕНИЯ И ИЗМЕНЕНИЯ В РАБОЧЕЙ ПРОГРАММЕ**

В рабочую программу на 2021 - 2022 учебный год вносятся следующие дополнения и изменения - обновлено и актуализировано содержание следующих разделов и подразделов рабочей программы:

![](_page_36_Picture_237.jpeg)

## **8.3 Современные профессиональные базы и информационные справочные системы**

#### **Перечень договоров ЭБС образовательной организации на 2021-22 уч. год**

![](_page_36_Picture_238.jpeg)

#### **8.5 Перечень информационных технологий и программного обеспечения, используемых при осуществлении образовательного процесса**

![](_page_37_Picture_136.jpeg)

Дополнения и изменения рассмотрены на заседании кафедры «27» августа 2021 г.

Внесенные дополнения и изменения утверждаю: «27» августа 2021 г.

Декан факультета Кружин С.Н.  $K$ ружилин С.Н.<br>(Ф.И.О.)

## **11. ДОПОЛНЕНИЯ И ИЗМЕНЕНИЯ В РАБОЧЕЙ ПРОГРАММЕ**

В рабочую программу на 2022 - 2023 учебный год вносятся следующие дополнения и изменения - обновлено и актуализировано содержание следующих разделов и подразделов рабочей программы:

![](_page_38_Picture_295.jpeg)

#### **Перечень договоров ЭБС образовательной организации на 2022-2023 уч. год**

![](_page_38_Picture_296.jpeg)

#### **8.5 Перечень информационных технологий и программного обеспечения, используемых при осуществлении образовательного процесса**

![](_page_38_Picture_297.jpeg)

Дополнения и изменения рассмотрены на заседании кафедры «29» августа 2022 г.

Внесенные дополнения и изменения утверждаю: «29» августа 2022 г.

Декан факультета (подибись) Кружилин С.Н.